# The LuaTEX-ja package

The LuaTEX-ja project team

December 3, 2014

# **Contents**

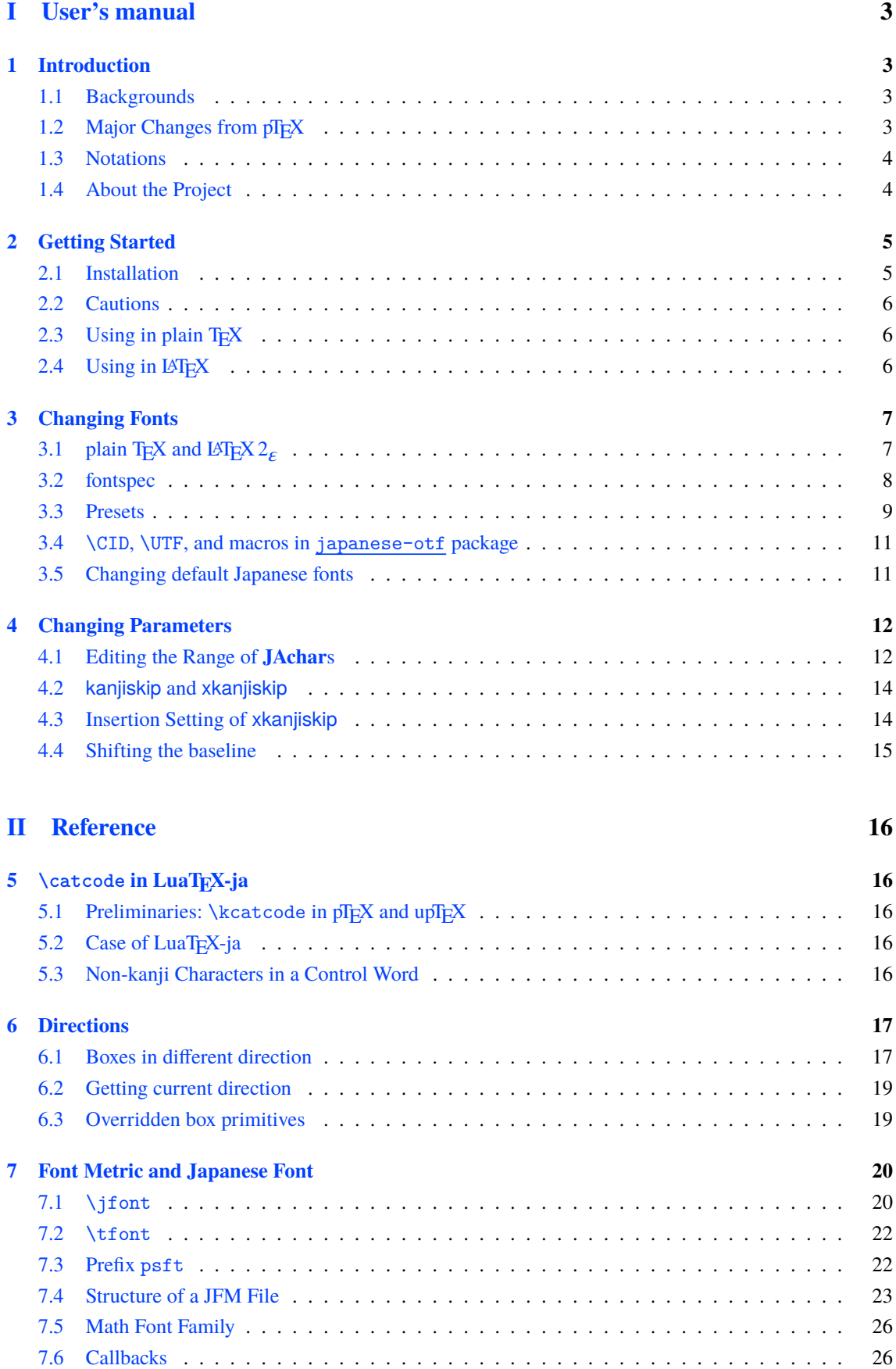

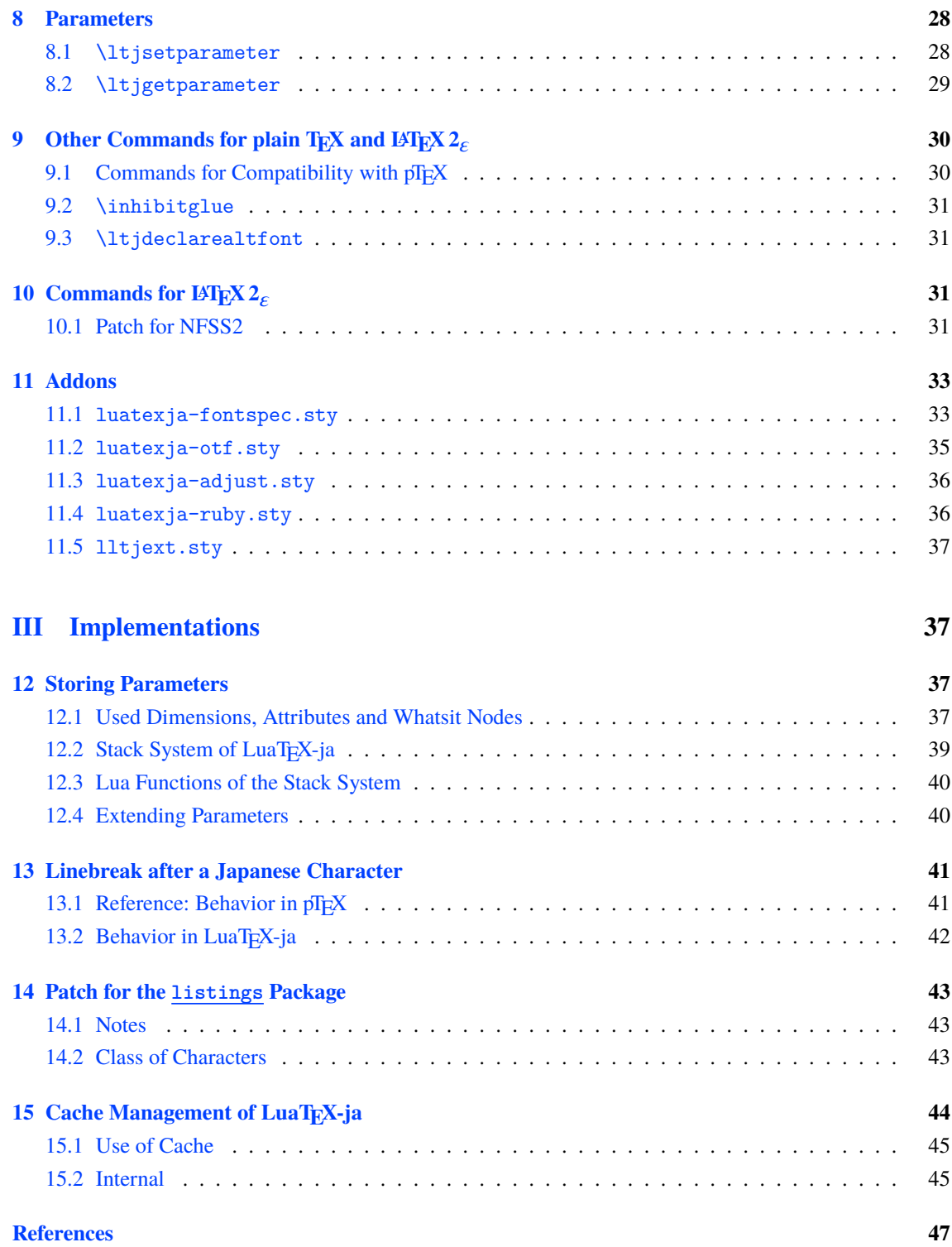

**[This documen](#page-45-0)tation is far from complete. It may have many grammatical (and contextual) errors.** Also, several parts are written in Japanese only.

# **Part I User's manual**

# <span id="page-3-0"></span>**1 Introduction**

<span id="page-3-1"></span>The LuaTEX-ja package is a macro package for typesetting high-quality Japanese documents when using LuaT<sub>EX</sub>.

# **1.1 Backgrounds**

<span id="page-3-2"></span>Traditionally, ASCII pT<sub>E</sub>X, an extension of T<sub>E</sub>X, and its derivatives are used to typeset Japanese documents in T<sub>E</sub>X. pT<sub>E</sub>X is an engine extension of T<sub>E</sub>X: so it can produce high-quality Japanese documents without using very complicated macros. But this point is a mixed blessing: pTEX is left behind from other extensions of T<sub>E</sub>X, especially  $\epsilon$ -T<sub>E</sub>X and pdfT<sub>E</sub>X, and from changes about Japanese processing in computers (*e.g.*, the UTF-8 encoding).

Recently extensions of pT<sub>E</sub>X, namely upT<sub>E</sub>X (Unicode-implementation of pT<sub>E</sub>X) and  $\varepsilon$ -pT<sub>E</sub>X (merging of  $pT\not\in X$  and  $\varepsilon$ -T<sub>E</sub>X extension), have developed to fill those gaps to some extent, but gaps still exist.

However, the appearance of LuaT<sub>EX</sub> changed the whole situation. With using Lua "callbacks", users can customize the internal processing of LuaTEX. So there is no need to modify sources of engines to support Japanese typesetting: to do this, we only have to write Lua scripts for appropriate callbacks.

# **1.2 Major Changes from pT<sub>E</sub>X**

<span id="page-3-3"></span>The LuaTEX-ja package is under much influence of pTEX engine. The initial target of development was to implement features of pT<sub>E</sub>X. However, *LuaT<sub>E</sub>X-ja is not a just porting of pT<sub>E</sub>X; unnatural specifications/behaviors of pTEX were not adopted*.

The followings are major changes from pT<sub>E</sub>X:

- *LuaTEX-ja does all process only with Lua and TEX macros*, while pTEX is an engine extension of TEX82. This means that several features of pT<sub>E</sub>X are not completely implemented in LuaT<sub>E</sub>X-ja.
	- **–** pTEX addes several primitives, such as \kanjiskip, \prebreakpenalty, and, \ifydir. They can be used as follows:

```
\kanjiskip=10pt \dimen0=kanjiskip
\prebreakpenalty`ぁ=100
\ifydir ... \fi
```
However, we cannot use them under LuaT<sub>E</sub>X-ja. Instead of them, we have to write as the following.

```
\ltjsetparameter{kanjiskip} \dimen0=\ltjgetparameter{kanjiskip}
\ltjsetparameter{prebreakpenalty={`ぁ,100}}
\ifnum\ltjgetparemeter{direction}=4 ... \fi
```
- **–** In pTEX, a line break after Japanese character is ignored (and doesn't yield a space), since line breaks (in source files) are permitted almost everywhere in Japanese texts. However, LuaTEX-ja doesn't have this feature completely, because of a specification of LuaTEX. For the detail, see Section 13.
- The insertion process of glues/kerns between two Japanese characters and between a Japanese character and other characters (we refer glues/kerns of both kinds as **JAglue**) is rewritten from scratch.
	- **–** As Lua[TEX](#page-41-0)'s internal ligature handling is "node-based" (*e.g.*, of{}fice doesn't prevent ligatures), the insertion process of **JAglue** is now "node-based".
	- **–** Furthermore, nodes between two characters which have no effects in line break (*e.g.*, \special node) and kerns from italic correction are ignored in the insertion process.

**–** *Caution: due to above two points, many methods which did for the dividing the process of the insertion of JAglue in pTEX are not effective anymore.* In concrete terms, the following two methods are not effective anymore:

ちょ{}っと ちょ\/っと

If you want to do so, please put an empty horizontal box (hbox) between it instead:

ちょ\hbox{}っと

- **–** In the process, two Japanese fonts which only differ in their "real" fonts are identified.
- Japanese characters in discretionary break (\discretionary) is not supported.

For detailed information, see Part III.

# **1.3 Notations**

In this document, the following terms [and](#page-37-0) notations are used:

- <span id="page-4-0"></span>• Characters are classified into following two types. Note that the classification can be customized by a user (see Subsection 4.1).
	- **– JAchar**: standing for characters which used in Japanese typesetting, such as Hiragana, Katakana, Kanji, and other Japanese punctuation marks.
	- **– ALchar**: stand[ing f](#page-12-1)or all other characters like latin alphabets.

We say *alphabetic fonts* for fonts used in **ALchar**, and *Japanese fonts* for fonts used in **JAchar**.

- A word in a sans-serif font (like prebreakpenalty) means an internal parameter for Japanese typesetting, and it is used as a key in \ltjsetparameter command.
- A word in typewriter font with underline (like fontspec) means a package or a class of LATEX.
- In this document, natural numb[ers start from zero](#page-28-2).  $\omega$  denotes the set of all natural numbers.

# **1.4 About the Project**

■**Project Wiki** Project Wiki is under construction.

- <span id="page-4-1"></span>• http://sourceforge.jp/projects/luatex-ja/wiki/FrontPage%28en%29 (English)
- http://sourceforge.jp/projects/luatex-ja/wiki/FrontPage (Japanese)
- [http://sourceforge.jp/projects/luatex-ja/wiki/FrontPage%28zh%29](http://sourceforge.jp/projects/luatex-ja/wiki/FrontPage%28en%29) (Chinese)

T[his project is hosted by SourceForge.JP.](http://sourceforge.jp/projects/luatex-ja/wiki/FrontPage)

## ■**Me[mbers](http://sourceforge.jp/projects/luatex-ja/wiki/FrontPage%28zh%29)**

- Hironori KITAGAWA Kazuki MAEDA Takayuki YATO
	-
- 
- 
- Tomoaki HONDA Shuzaburo SAITO MA Qiyuan
	-
- 
- Yusuke KUROKI Noriyuki ABE Munehiro YAMAMOTO
	-

# **2 Getting Started**

# **2.1 Installation**

<span id="page-5-0"></span>The following packages are needed for the LuaT<sub>EX</sub>-ja package.

- <span id="page-5-1"></span>• LuaT<sub>E</sub>X snapshot rev 5024 (or later)
- luaotfload v2.5 (or later)
- adobemapping (Adobe cmap and pdfmapping files)
- everysel (if you want to use LuaT<sub>E</sub>X-ja with  $\text{Lipx } 2_{\varepsilon}$ )
- *IPAex fonts(http:// ipafont.ipa.go.jp/)*

*This version of LuaTEX-ja no longer supports TEX Live 2013 (or older version). If you want to use this version with TEX Live 2014, you have to build a development version of LuaTEX from its source.*

Now LuaTEX-[ja is available from CTAN \(in the](http://ipafont.ipa.go.jp/) macros/luatex/generic/luatexja directory), and the following distributions:

- MiKT<sub>E</sub>X (in luatexja.tar.lzma); see the next subsection
- TEX Live (in texmf-dist/tex/luatex/luatexja)
- W32TFX (in luatexja.tar.xz)

IPAex fonts are also available in these distributions.

#### ■**Manual installation**

- 1. Download the source, by one of the following method. At the present, LuaTEX-ja has no *stable* release.
	- Clone the Git repository:
		- \$ git clone git://git.sourceforge.jp/gitroot/luatex-ja/luatexja.git
	- Download the tar.gz archive of HEAD in the master branch from

http://git.sourceforge.jp/view?p=luatex-ja/luatexja.git;a=snapshot;h= HEAD;sf=tgz.

Note that the master branch, and hence the archive in CTAN, are not updated frequently; the forefront of de[velopment is not the](http://git.sourceforge.jp/view?p=luatex-ja/luatexja.git;a=snapshot;h=HEAD;sf=tgz) master branch.

- 2. Extr[act the archive. Y](http://git.sourceforge.jp/view?p=luatex-ja/luatexja.git;a=snapshot;h=HEAD;sf=tgz)ou will see src/ and several other sub-directories. But only the contents in src/ are needed to work LuaTEX-ja.
- 3. If you downloaded this package from CTAN, you have to run following commands to generate classes and ltj-kinsoku.lua (the file which stores default "*kinsoku*" parameters):

```
$ cd src
$ lualatex ltjclasses.ins
$ lualatex ltjsclasses.ins
$ lualatex ltjltxdoc.ins
$ luatex ltj-kinsoku_make.tex
```
Note that  $\ast$ . {dtx, ins} and ltj-kinsoku make.tex are not needed in regular use.

- 4. Copy all the contents of src/ into one of your TEXMF tree. TEXMF/tex/luatex/luatexja/ is an example location. If you cloned entire Git repository, making a symbolic link of src/ instead copying is also good.
- 5. If mktexlsr is needed to update the file name database, make it so.

# **2.2 Cautions**

- The encoding of your source file must be UTF-8. No other encodings, such as EUC-JP or Shift-JIS, are not supported.
- <span id="page-6-0"></span>• LuaTEX-ja is very slower than pTEX. Generally speaking, LuaJITTEX processes LuaTEX-ja about 30% faster than LuaT<sub>E</sub>X, but not always.
- **Note for MiKT<sub>R</sub>X** users LuaT<sub>E</sub>X-ja requires that several CMap files<sup>1</sup> must be found from LuaT<sub>E</sub>X. Strictly speaking, those CMaps are needed only in the first run of LuaT<sub>E</sub>X-ja after installing or updating. But it seems that MiKTEX does not satisfy this condition, so you will encounter an error like the following:

! LuaTeX error ...iles (x86)/MiKTeX 2.9/tex/luatex/luatexja/l[tj-](#page-6-3)rmlgbm.lua bad argument #1 to 'open' (string expected, got nil)

If so, please execute a batch file which is written on the Project Wiki (English). This batch file creates a temporary directory, copy CMaps in it, run LuaTEX-ja in this directory, and finally delete the temporary directory.

# **2.3 Using in plain TEX**

To use LuaTEX-ja in plain TEX, simply put the following at the beginning of the document:

<span id="page-6-1"></span>\input luatexja.sty

This does minimal settings (like ptex.tex) for typesetting Japanese documents:

• The following 12 Japanese fonts are preloaded:

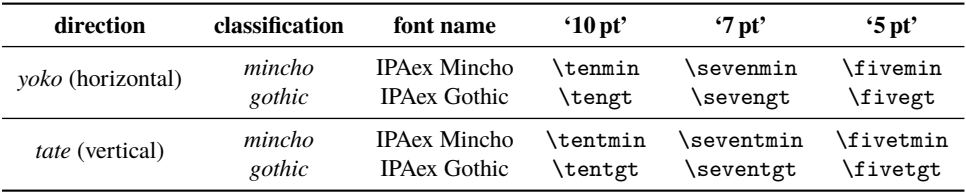

- **–** With luatexja.cfg, one can use other fonts as "default" Japanese fonts (Subsection 3.5).
- **–** A character in an alphabetic font is generally smaller than a Japanese font in the same size. So actual size specification of these Japanese fonts is in fact smaller than that of alphabetic fonts, namely scaled by 0.962216.
- The amount of glue that are inserted between a **JAchar** and an **ALchar** (the parameter xkanjiskip) is set to

$$
(0.25 \cdot 0.962216 \cdot 10 \text{ pt})_{-1 \text{ pt}}^{+1 \text{ pt}} = 2.40554 \text{ pt}_{-1 \text{ pt}}^{+1 \text{ pt}}.
$$

## 2.4 Using in L<sup>A</sup>TEX

Using in  $\text{Lipx } 2_{\varepsilon}$  is basically same. To set up the minimal environment for Japanese, you only have to load luatexja.sty:

<span id="page-6-2"></span>\usepackage{luatexja}

It also does minimal settings (counterparts in pLAT<sub>EX</sub> are plfonts.dtx and pldefs.ltx):

- Font encodings for Japanese fonts is JY3 (for horizontal direction) and JT3 (for vertical direction).
- Traditionally, Japanese documents use two typeface categories: *mincho* (明朝体) and *gothic* (ゴシッ ク体). *mincho* is used in the main text, while *gothic* is used in the headings or for emphasis.

<span id="page-6-3"></span> $1$ UniJIS2004-UTF32-{H,V} and Adobe-Japan1-UCS2.

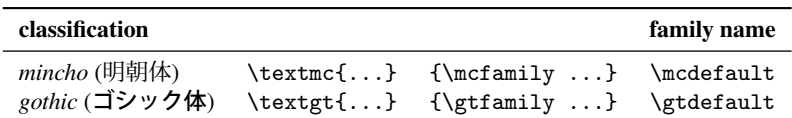

• By default, the following fonts are used for *mincho* and *gothic*:

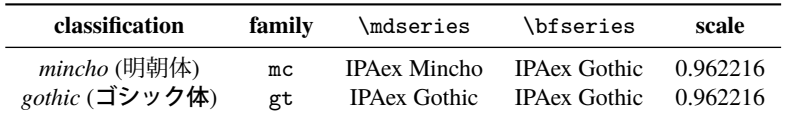

Note that the bold series in both family are same as the medium series of *gothic* family. There is no italic nor slanted shape for these mc and gt.

- Japanese characters in math mode are typeset by the font family mc.
- If you use the beamer class with the default font theme (which uses sans serif fonts) and with LuaTEX-ja, you might want to change default Japanese fonts to *gothic* family. The following line changes the default Japanese font family to *gothic*:

```
\renewcommand{\kanjifamilydefault}{\gtdefault}
```
However, above settings are not sufficient for Japanese-based documents. To typeset Japanese-based documents, you are better to use class files other than article.cls, book.cls, and so on. At the present, we have the counterparts of jclasses (standard classes in pLATEX) and jsclasses (classes by Haruhiko Okumura), namely,  $\overline{{\tt lijclasses}}^2$  and  $\overline{{\tt lijsclasses}}^3$ .

# **3 Changing Fonts**

# **3.1** plain T<sub>E</sub>X and L<sup>H</sup>E<sub>X</sub> 2<sub>c</sub>

<span id="page-7-0"></span>**IDLAME:** To change Japanese fonts in plain T<sub>E</sub>X, you must use the command \jfont and \tfont. So please see Subsection 7.1.

<span id="page-7-1"></span>**LAT<sub>E</sub>X 2<sub>** $\epsilon$ **</sub> (NFSS2)** For LAT<sub>E</sub>X 2<sub> $\epsilon$ </sub>, LuaT<sub>E</sub>X-ja adopted most of the font selection system of pLAT<sub>E</sub>X 2<sub> $\epsilon$ </sub> (in plfonts.dtx).

• Commands \fontfamily, \fontseries, \fontshape, and \selectfont can be used to change attributes of Japanese fonts.

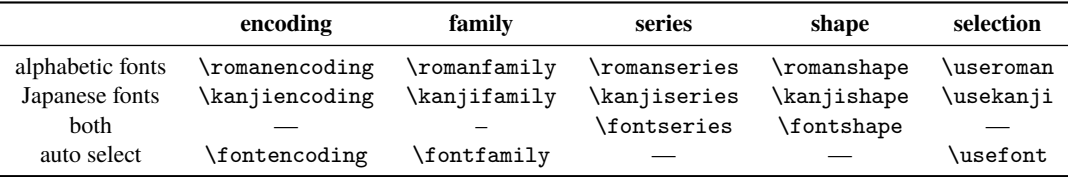

\fontencoding{⟨*encoding*⟩} changes the encoding of alphabetic fonts or Japanese fonts depending on the argument. For example, \fontencoding{JY3} changes the encoding of Japanese fonts to JY3,and \fontencoding{T1} changes the encoding of alphabetic fonts to T1. \fontfamily also changes the current Japanese font family, the current alphabetic font family, *or both*. For the detail, see Subsection 10.1.

• For defining a Japanese font family, use \DeclareKanjiFamily instead of \DeclareFontFamily. However, in the present implementation, using \DeclareFontFamily doesn't cause any problem.

<sup>2</sup> ltjarticle.cls, l[tjboo](#page-31-2)k.cls, ltjreport.cls, ltjtarticle.cls, ltjtbook.cls, ltjtreport.cls. The latter ltjt\*.cls are for vertically writtened Japanese documents.

 $^3$ ltjsarticle.cls, ltjsbook.cls, ltjskiyou.cls.

• Defining a Japanese font shape can be done by usual \DeclareFontShape:

\DeclareFontShape{JY3}{mc}{bx}{n}{<-> s\*KozMinPr6N-Bold:jfm=ujis;-kern}{} % Kozuka Mincho Pr6N Bold

■**Remark: Japanese characters in math mode** Since pT<sub>E</sub>X supports Japanese characters in math mode, there are sources like the following:

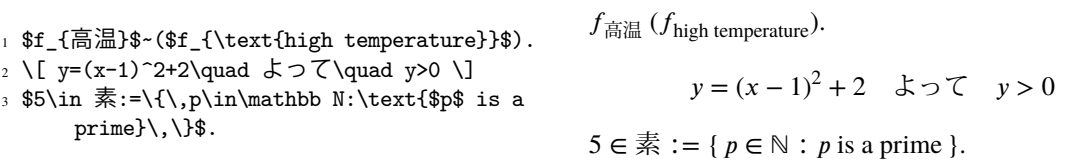

We (the project members of LuaTEX-ja) think that using Japanese characters in math mode are allowed if and only if these are used as identifiers. In this point of view,

- The lines 1 and 2 above are not correct, since "高温" in above is used as a textual label, and "よって" is used as a conjunction.
- However, the line 3 is correct, since "素" is used as an identifier.

Hence, in our opinion, the above input should be corrected as:

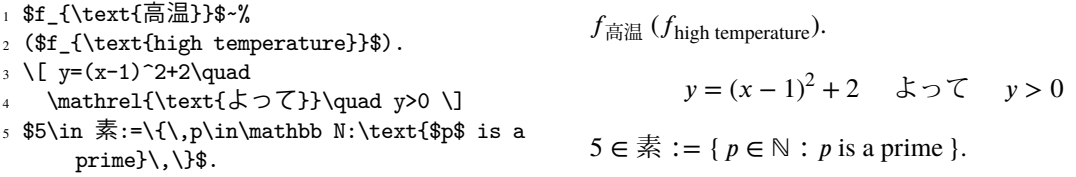

We also believe that using Japanese characters as identifiers is rare, hence we don't describe how to change Japanese fonts in math mode in this chapter. For the method, please see Subsection 7.5.

### **3.2 fontspec**

<span id="page-8-0"></span>To coexist with the fontspec package, it is needed to load luatexja-fontspec p[acka](#page-26-0)ge in the preamble, as follows:

\usepackage[⟨*options*⟩]{luatexja-fontspec}

This luatexja-fontspec package automatically loads luatexja and fontspec package, if needed.

In luatexja-fontspec package, the following seven commands are defined as counterparts of original commands in the fontspec package:

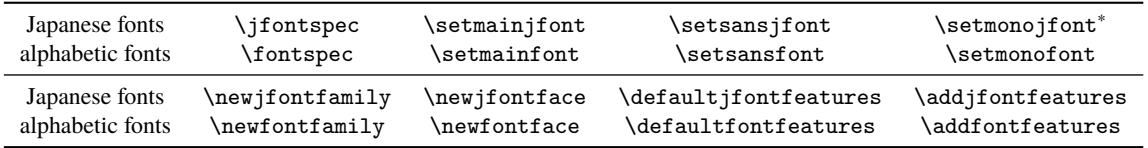

The package option of luatexja-fontspec are the followings:

match

If this option is specified, usual family-changing commands such as \rmfamily, \textrm, \sffamily,… also change Japanese font family.

Note that \setmonojfont *is defined if and only if this* match *option is specified*.

pass=⟨*opts*⟩

Specify options  $\langle opts \rangle$  which will be passed to the fontspec package.

The reason that \setmonojfont is not defined by default is that it is popular for Japanese fonts that nearly all Japanese glyphs have same widths. Also note that kerning information in a font is not used (that is, kern feature is set off) by default in these seven (or eight) commands. This is because of the compatibility with previous versions of LuaT<sub>E</sub>X-ja (see  $7.1$ ).

```
1 \fontspec[Numbers=OldStyle]{LMSans10-Regular}
```

```
2 \jfontspec[CJKShape=NLC]{KozMinPr6N-Regular}
```

```
3 JIS~X~0213:2004→辻
```
4

JIS X 0213:2004  $\rightarrow \pm$ JIS X 0208:1990  $\rightarrow \pm$ 

```
5 \jfontspec[CJKShape=JIS1990]{KozMinPr6N-Regular}
```

```
6 JIS~X~0208:1990→辻
```
# **3.3 Presets**

To use standard Japanese font settings easily, one can load luatexja-preset package with several options. This package provides functions in a part of japanese-otf package and a part of PXchfon package by Takayuki Yato, and loads luatexja-fontspec, hence fontspec internally.

<span id="page-9-0"></span>If you need to pass some options to fontspec, load fontspec manually before luatexja-preset:

\usepackage[no-math]{fontspec} \usepackage[...]{luatexja-preset}

# ■**General options**

## nodeluxe

Use one-weighted *mincho* and *gothic* font families. This means that  $\ref{amily\bseries, \gt{tfamily\bferies}}$ and \gtfamily\mdseries use the same font. *This option is enabled by default.*

## deluxe

Use *mincho* with two weights (medium and bold), *gothic* with three weights (medium, bold and heavy), and *rounded gothic*<sup>4</sup>. The heavy weight of *gothic* can be used by "changing the family" \gtebfamily, or \textgteb{...}. This is because fontspec package can handle only medium (\mdseries) and bold (\bfseries).

## expert

Use horizontal/ver[tic](#page-9-1)al kana alternates, and define a command \rubyfamily to use kana characters designed for ruby.

## bold

Substitute bold series of *gothic* for bold series of *mincho*.

## 90jis

Use 90JIS glyph variants if possible.

## jis2004

Use JIS2004 glyph variants if possible.

## jis

Use the JFM  $jfm - jis.$  lua, instead of  $jfm - ujis.$  lua, which is the default JFM of LuaT<sub>E</sub>X-ja.

Note that 90jis and jis2004 only affect with *mincho*, *gothic* (and possibly *rounded gothic*) defined by this package. We didn't taken account of when both 90jis and jis2004 are specified.

**If** Presets for multi weight Besides morisawa-pro and morisawa-pr6n presets, fonts are specified by font name, not by file name.

kozuka-pro Kozuka Pro (Adobe-Japan1-4) fonts.

kozuka-pr6 Kozuka Pr6 (Adobe-Japan1-6) fonts.

<span id="page-9-1"></span><sup>4</sup>Provided by **\mgfamily** and **\textmg**, because *rounded gothic* is called *maru gothic* (丸ゴシック) in Japanese.

kozuka-pr6n Kozuka Pr6N (Adobe-Japan1-6, JIS04-savvy) fonts.

Kozuka Pro/Pr6N fonts are bundled with Adobe's software, such as Adobe InDesign. There is not rounded gothic family in Kozuka fonts.

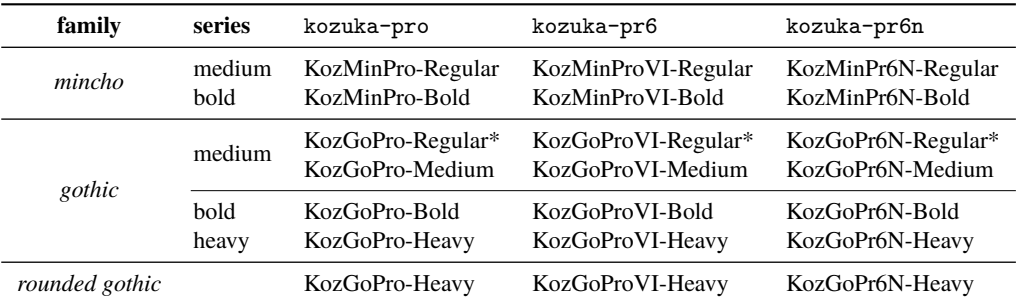

In above table, starred fonts (KozGo…-Regular) are used for medium series of *gothic*, *if and only if deluxe option is specified*.

hiragino-pro Hiragino Pro (Adobe-Japan1-5) fonts.

hiragino-pron Hiragino ProN (Adobe-Japan1-5, JIS04-savvy) fonts.

Hiragino fonts are bundled with Mac OS X 10.5 or later. Some editions of a Japanese word-processor "一太郎 2012" includes Hiragino ProN fonts. Note that the heavy weight of *gothic* family only supports Adobe-Japan1-3 character collection (Std/StdN).

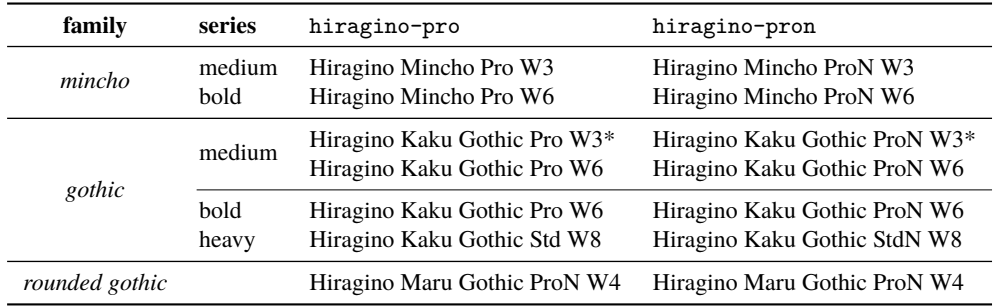

morisawa-pro Morisawa Pro (Adobe-Japan1-4) fonts.

morisawa-pr6n Morisawa Pr6N (Adobe-Japan1-6, JIS04-savvy) fonts.

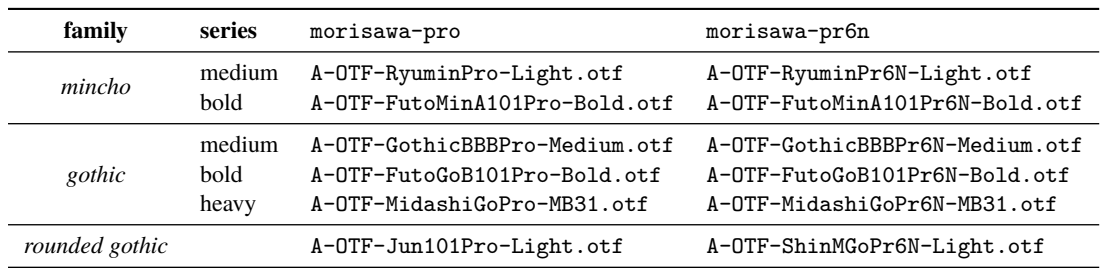

yu-win Yu fonts bundled with Windows 8.1. yu-osx Yu fonts bundled with OSX Mavericks.

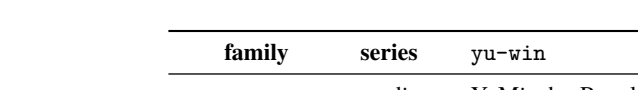

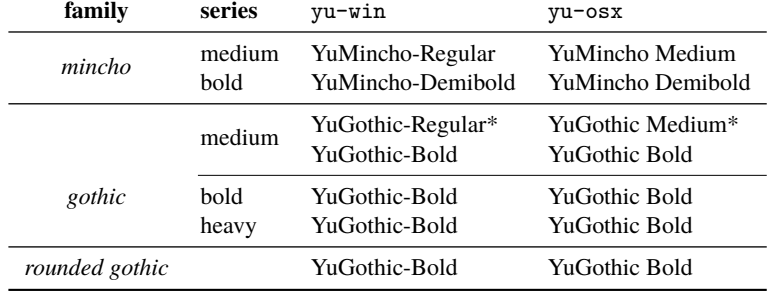

■**Presets for single weight** Next, we describe settings for using only single weight. In four settings below, we use same fonts for medium and bold (and heavy) weights. (Hence \mcfamily\bfseries and \mcfamily\mdseries yields same Japanese fonts, even if deluxe option is also specified).

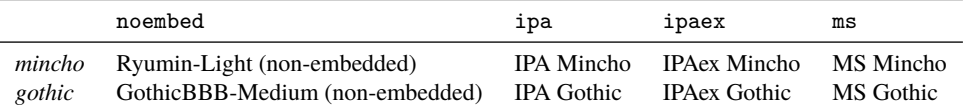

**■Using HG fonts** We can use HG fonts bundled with Microsoft Office for realizing multiple weights.

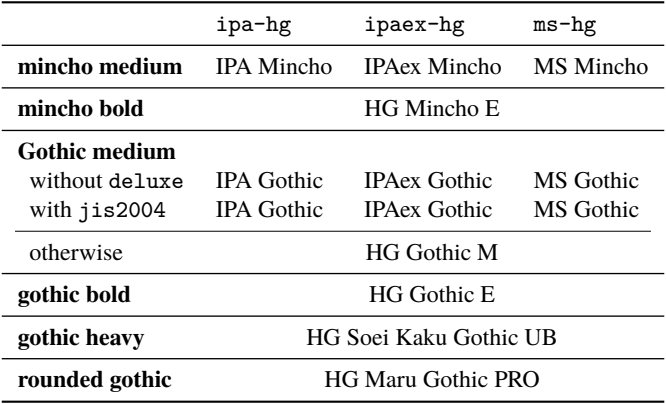

Note that HG Mincho E, HG Gothic E, HG Soei Kaku Gothic UB, and HG Maru Gothic PRO are internally specified by:

**default** by font name (HGMinchoE, etc.).

90jis by file name (hgrme.ttc, hgrge.ttc, hgrsgu.ttc, hgrsmp.ttf).

jis2004 by file name (hgrme04.ttc, hgrge04.ttc, hgrsgu04.ttc, hgrsmp04.ttf).

### <span id="page-11-0"></span>**3.4 \CID, \UTF, and macros in japanese-otf package**

Under pLAT<sub>EX</sub>, japanese-otf package (developed by Shuzaburo Saito) is used for typesetting characters which is in Adobe-Japan1-6 CID but not in JIS X 0208. Since this package is widely used, LuaT<sub>E</sub>X-ja supports some of functions in japanese-otf package. If you want to use these functions, load luatexja-otf package.

```
1 \jfontspec{KozMinPr6N-Regular.otf}
2 森\UTF{9DD7}外と内田百\UTF{9592}とが\UTF{9AD9
     }島屋に行く。
\overline{3}4 \CID{7652}飾区の\CID{13706}野家,
5 \CID{1481}城市,葛西駅,
6 高崎と\CID{8705}\UTF{FA11}
7
8 \aj半角{はんかくカタカナ}
```
森鷗外と内田百閒とが髙島屋に行く。 飾区の野家,葛城市,葛西駅,高崎と髙﨑 はんかくカタカナ

# <span id="page-11-1"></span>**3.5 Changing default Japanese fonts**

If luatex ja.cfg can be seen from LuaT<sub>EX</sub>, LuaT<sub>EX</sub>-ja automatically reads it. The main use of luatex ja.cfg is for changing default Japanese fonts, when IPAex fonts cannot be installed in TFX system. One should not overuse this luatexja.cfg; fonts which will be used in a document should be specified in its source.

For example,

```
\def\lti@stdmcfont{IPAMincho}
\def\ltj@stdgtfont{IPAGothic}
```
makes that IPA Mincho and IPA Gothic will be used as default Japanese fonts, instead of IPAex Mincho and IPAex Gothic.

For another example, the following two lines makes that non-embedded fonts Ryumin-Light and GothicBBB-Medium as default Japanese fonts (as the earlier version of LuaT<sub>E</sub>X-ja):

```
\def\ltj@stdmcfont{psft:Ryumin-Light}
\def\ltj@stdgtfont{psft:GothicBBB-Medium}
```
# <span id="page-12-0"></span>**4 Changing Parameters**

There are many parameters in LuaTEX-ja. And due to the behavior of LuaTEX, most of them are not stored as internal register of T<sub>EX</sub>, but as an original storage system in LuaT<sub>EX</sub>-ja. Hence, to assign or acquire those parameters, you have to use commands \ltjsetparameter and \ltjgetparameter.

# <span id="page-12-1"></span>**4.1 Editing the Range of JAchars**

LuaTEX-ja divides the Unicode codespace U+0080–U+10FFFF into *character ranges*, numbered 1 to 217. The grouping can be (globally) customized by \ltjdefcharrange. The next line adds whole characters in Supplementary Ideographic Plane and the character "漢" to the character range 100.

\ltjdefcharrange{100}{"20000-"2FFFF,`漢}

A character can belong to only one character range. For example, whole SIP belong to the range 4 in the default setting of LuaT<sub>E</sub>X-ja, and if you execute the above line, then SIP will belong to the range 100 and be removed from the range 4.

The distinction between **ALchar** and **JAchar** is done for character ranges. This can be edited by setting the jacharrange parameter. For example, this is just the default setting of LuaTEX-ja, and it sets

- a character which belongs character ranges 1, 4, and 5 is **ALchar**,
- a character which belongs character ranges 2, 3, 6, 7, and 8 is **JAchar**.

\ltjsetparameter{jacharrange={-1, +2, +3, -4, -5, +6, +7, +8}}

The argument to jacharrange parameter is a list of non-zero integer. Negative integer  $-n$  in the list means that "each character in the range  $n$  is an **ALchar**", and positive integer  $+n$  means that "... is a **JAchar**".

■**Default setting** LuaTEX-ja predefines eight character ranges for convenience. They are determined from the following data:

- Blocks in Unicode 6.0.
- The Adobe-Japan1-UCS2 mapping between a CID Adobe-Japan1-6 and Unicode.
- The PXbase bundle for upTEX by Takayuki Yato.

Now we describe these eight ranges. The superscript "J" or "A" after the number shows whether each character in the range is treated as **JAchar**s or not by default. These settings are similar to the prefercjk settings defined in PXbase bundle. Any characters above U+0080 which does not belong to these eight ranges belongs to the character range 217.

**Range 8<sup>J</sup>** The intersection of the upper half of ISO 8859-1 (Latin-1 Supplement) and JIS X 0208 (a basic character set for Japanese). This character range consists of the following characters:

- § (U+00A7, Section Sign)
- ¨ (U+00A8, Diaeresis)
- ° (U+00B0, Degree sign)
- $\pm$  (U+00B1, Plus-minus sign)
- ´ (U+00B4, Spacing acute)
- ¶ (U+00B6, Paragraph sign)
- $\times$  (U+00D7, Multiplication sign)
- $\div$   $\div$  (U+00F7, Division Sign)

Table 1. Unicode blocks in predefined character range 3.

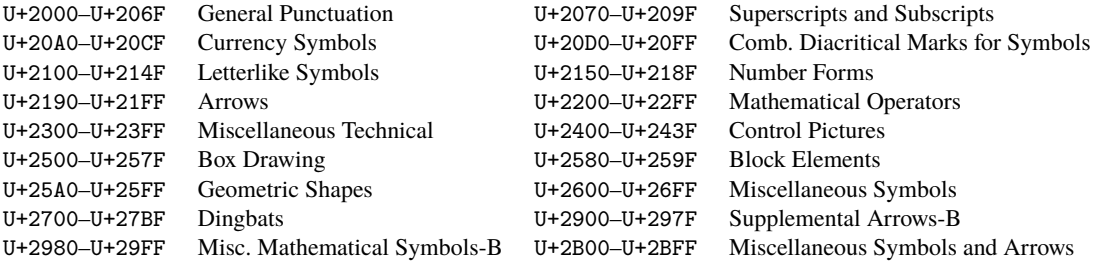

#### Table 2. Unicode blocks in predefined character range 6.

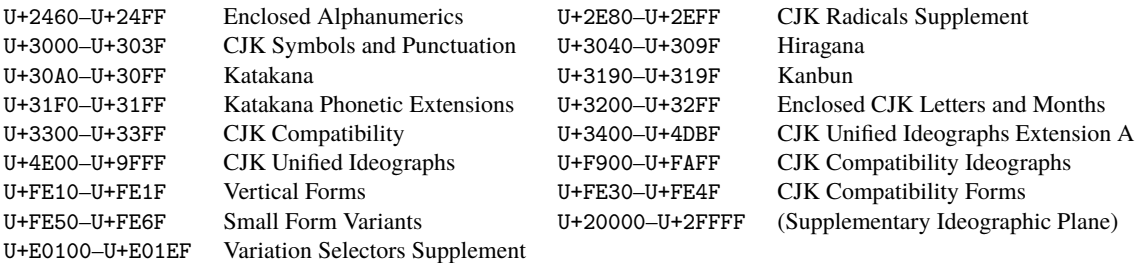

- **Range 1<sup>A</sup>** Latin characters that some of them are included in Adobe-Japan1-6. This range consists of the following Unicode ranges, *except characters in the range 8 above*:
	- U+0080–U+00FF: Latin-1 Supplement
- U+0300–U+036F: Combining Diacritical Marks
- U+0100–U+017F: Latin Extended-A
- U+0180–U+024F: Latin Extended-B
- U+1E00–U+1EFF: Latin Extended Additional
- U+0250–U+02AF: IPA Extensions
- U+02B0–U+02FF: Spacing Modifier Letters

**Range**  $2^J$  Greek and Cyrillic letters. JIS X 0208 (hence most of Japanese fonts) has some of these characters.

- U+0370–U+03FF: Greek and Coptic
- U+1F00–U+1FFF: Greek Extended

• U+0400–U+04FF: Cyrillic

**Range 3<sup>J</sup>** Punctuations and Miscellaneous symbols. The block list is indicated in Table 1.

**Range 4<sup>A</sup>** Characters usually not in Japanese fonts. This range consists of almost all Unicode blocks which are not in other predefined ranges. Hence, instead of showing the block list, we put the definition of this range itself:

```
\ltjdefcharrange{4}{%
  "500-"10FF, "1200-"1DFF, "2440-"245F, "27C0-"28FF, "2A00-"2AFF,
 "2C00-"2E7F, "4DC0-"4DFF, "A4D0-"A82F, "A840-"ABFF, "FB00-"FE0F,
 "FE20-"FE2F, "FE70-"FEFF, "10000-"1FFFF, "E000-"F8FF} % non-Japanese
```
**Range 5<sup>A</sup>** Surrogates and Supplementary Private Use Areas.

- **Range 6<sup>J</sup>** Characters used in Japanese. The block list is indicated in Table 2.
- **Range 7<sup>J</sup>** Characters used in CJK languages, but not included in Adobe-Japan1-6. The block list is indicated in Table 3.

Table 3. Unicode blocks in predefined character range 7.

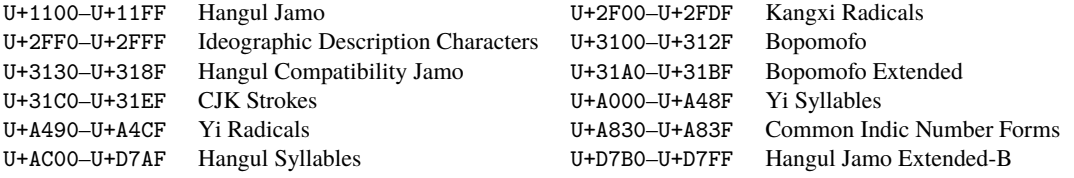

# **4.2 kanjiskip and xkanjiskip**

**JAglue** is divided into the following three categories:

- <span id="page-14-1"></span>• [Glues/kerns s](#page-29-1)peci[fied in JFM. If](#page-29-2) \inhibitglue is issued around a Japanese character, this glue will not be inserted at the place.
- The default glue which inserted between two **JAchar**s (kanjiskip).
- The default glue which inserted between a **JAchar** and an **ALchar** (xkanjiskip).

The value (a skip) of kanjiskip or xkanjiskip can be changed as the following. Note that only their values *at the end of a paragraph or a hbox are adopted in the whole pa[ragraph o](#page-29-1)r the whole hbox.*

```
\ltjsetparameter{kanjiskip={0pt plus 0.4pt minus 0.4pt},
                 xkanjiskip={0.25\zw plus 1pt minus 1pt}}
```
Here \zw is a intern[al dimensio](#page-29-1)n [which store](#page-29-2)s fullwidth of the current Japanese font. This \zw can be used as the unit  $zw$  in  $pT_FX$ .

The value of these parameter can be get by \ltjgetparameter. Note that the result by \ltjgetparameter is *not* the internal quantities, but *a string* (hence \the cannot be prefixed).

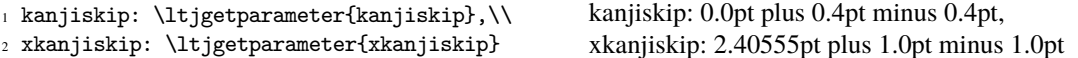

It may occur that JFM contains the data of "ideal width of kanjiskip" and/or "ideal width of xkanjiskip". To use these data from JFM, set the value of kanjiskip or xkanjiskip to \maxdimen (these "ideal width" cannot be retrived by \ltjgetparameter).

## **4.3 Insertion Setting of xkanjiskip**

<span id="page-14-0"></span>It is not desirable that xkanjiskip is inserted into every boundary between **JAchar**s and **ALchar**s. For example, xkanjiskip should not be inserted after opening parenthesis (*e.g.*, compare "(あ" and "( あ"). LuaTEX-ja can control whether xkanjiskip [can be inserted](#page-29-2) before/after a character, by changing jaxspmode for **JAchar**s and alxspmode parameters **ALchar**s respectively.

```
1 \ltjsetparameter{jaxspmode={`あ,preonly},
     alxspmode={`\!,postonly}}
2 pあq い!う
                                               p あq い! う
```
The second argument preonly means that the insertion of xkanjiskip is allowed before this character, but not after. the other possible values are postonly, allow, and inhibit.

jaxspmode and alxspmode use a same table to store the parameters on the current version. Therefore, line 1 in the code above can be rewritten as follows:

\ltjsetparameter{alxspmode={`あ,preonly}, jaxspmode={`\![,postonly}}](#page-29-2)

On[e can use als](#page-29-4)o nu[mbers to spe](#page-29-3)cify these two parameters (see Subsection 8.1).

If you want to enable/disable all insertions of kanjiskip and xkanjiskip, set autospacing and autoxspacing parameters to true/false, respectively.

# **4.4 Shifting the baseline**

To make a match between a Japanese font and an alphabetic font, sometimes shifting of the baseline of one of the pair is needed. In pT<sub>E</sub>X, this is achieved by setting \ybaselineshift (or \tbaselineshift) to a non-zero length (the baseline of **ALchar** is shifted below). However, for documents whose main language is not Japanese, it is good to shift the baseline of Japanese fonts, but not that of alphabetic fonts. Because of this, LuaTEX-ja can independently set the shifting amount of the baseline of alphabetic fonts and that of Japanese fonts.

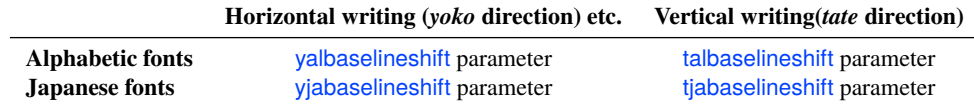

Here the horizontal line in the below example is the baseline of a line.

```
t depth 0pt \
    hskip-120pt
2 \ltjsetparameter{yjabaselineshift=0pt,
     yalbaselineshift=0pt}abcあいう
3 \ltjsetparameter{yjabaselineshift=5pt,
    yalbaselineshift=2pt}abcあいう
                                             abc あいう abc あいう
```
There is an interesting side-effect: characters in different size can be vertically aligned center in a line, by setting two parameters appropriately. The following is an example (beware the value is not well tuned):

```
1 xyz漢字
2 {\scriptsize
   3 \ltjsetparameter{yjabaselineshift=-1pt,
     4 yalbaselineshift=-1pt}
5 XYZひらがな
6 }abcかな
                                               xyz 漢字 XYZ ひらがな abc かな
```
Note that setting positive yalbaselineshift or talbaselineshift parameters does not increase the depth of one-letter "syllable" *p* of **Alchar**, if its left-protrusion (\lpcode) and right-protrusion (\rpcode) are both non-zero. This is because

- These two parameters [are implemented](#page-28-3)b[y setting yoffset](#page-28-5) field of a glyph node, and this does not increase the depth of the glyph.
- To cope with the above situation, LuaTEX-ja automatically supplies a rule in every "syllable".
- However, we cannot use this "supplying a rule" method if …

This problem does not apply for yjabaselineshift nor tjabaselineshift.

# **Part II Reference**

# <span id="page-16-0"></span>**5 \catcode in LuaTEX-ja**

# **5.1 Preliminaries: \kcatcode** in  $pT<sub>F</sub>X$  and  $upT<sub>F</sub>X$

<span id="page-16-1"></span>In pT<sub>EX</sub> and upT<sub>EX</sub>, the value of \kcatcode determines whether a Japanese character can be used in a control word. For the detail, see Table 4.

<span id="page-16-2"></span>\kcatcode can be set by a row of JIS X 0208 in pT<sub>E</sub>X, and generally by a Unicode block<sup>5</sup> in upT<sub>E</sub>X. So characters which can be used in a control word slightly differ between pTFX and upTFX.

# **5.2 Case of LuaTEX-j[a](#page-17-2)**

The role of  $\kappa$  catcode in pTEX and upTEX can be divided into the following four kinds, and LuaTEX-ja can control these four kinds separately:

- <span id="page-16-3"></span>• *Distinction between JAchar or ALchar* is controlled by using the character range, see Subsection 4.1.
- *Whether the character can be used in a control word* is controlled by setting \catcode to 11 (enabled) or 12 (disabled), as usual.
- *Whether jcharwidowpenalty can be inserted before the character* is controlled by the lowermo[st bit](#page-12-1) of the kcatcode parameter.
- *Ignoring linebreak after a JAchar* is always ignored.

Default setting of [\catcode](#page-28-6) of LuaTEX can be found in luatex-unicode-letters.tex, which is based on un[icode-le](#page-28-7)tters.tex (for X<sub>T</sub>TEX). However, the default setting of \catcode differs between X<sub>T</sub>T<sub>E</sub>X and LuaT<sub>E</sub>X, by the following reasons:

- luatex-unicode-letters.tex is based on old unicode-letters.tex.
- The latter half of unicode-letters.tex sets \catcode of Kanji and kana characters to 11, via setting \XeTeXcharclass.

However, this latter half is simply omitted in luatex-unicode-letters.tex, hence \catcode of Kanji and kana characters remains 12 in LuaT<sub>E</sub>X.

In other words, Kanji nor kana characters cannot be used in a control word, in the default setting of LuaTeX.

This would be inconvenient for pT<sub>E</sub>X users to shifting to LuaT<sub>E</sub>X-ja, since several control words containing Kanji, such as \西暦, are used in pT<sub>EX</sub>. Hence, LuaT<sub>EX</sub>-ja have a counterpart of unicode-letters.tex for LuaT<sub>E</sub>X, *to match the* **\catcode** *setting with that of X<sub>E</sub>/E<sub>X</sub>.* 

# **5.3 Non-kanji Characters in a Control Word**

<span id="page-16-4"></span>Because the engine differ, so non-kanji JIS X 0208 characters which can be used in a control word differ in pTEX, in upTEX, and in LuaTEX-ja. Table 5 shows the difference. Except for four characters " $\cdot$ ", " ", "゜", "゠", LuaTEX-ja admits more characters in a control word than upTEX. *Note that the ideographic space U+3000 can be used in a control word in LuaTEX-ja.*

Difference becomes larger, if we consid[er](#page-17-3) non-kanji JIS X 0213 characters. For the detail, see https: //github.com/h-kitagawa/kct.

<span id="page-17-2"></span>Table 4.  $\kappa$ catcode in upTEX

| \kcatcode | meaning |                                 | control word widow penalty* | linebreak |
|-----------|---------|---------------------------------|-----------------------------|-----------|
| 15        | non-cjk | (treated as usual $\angle$ FFX) |                             |           |
| 16        | kanji   |                                 |                             | ignored   |
| 17        | kana    |                                 |                             | ignored   |
| 18        | other   |                                 | N                           | ignored   |
| 19        | hangul  |                                 |                             | space     |

<span id="page-17-3"></span>Table 5. Difference of the set of non-kanji JIS X 0208 characters which can be used in a control word

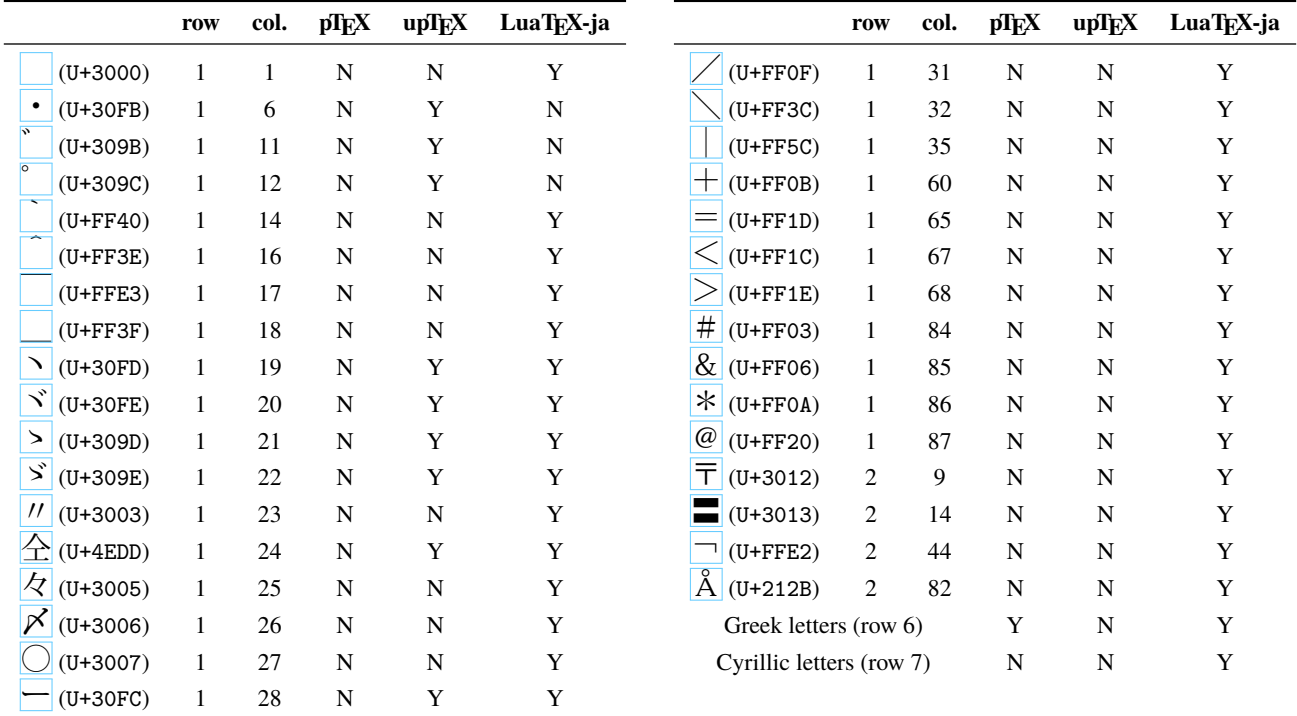

# **6 Directions**

LuaTEX supports four Ω-style directions: TLT, TRT, RTT and LTL. However, neither directions are not wellsuited for typesetting Japanese vertically, hence we implemented vertical writing by rotating TLT-box by 90 degrees.

<span id="page-17-0"></span>LuaTEX-ja supports four directions, as shown in Table 6. The second column (*yoko* direction) is just horizontal writing, and the third column (*tate* direction) is vertical writing. The fourth column (*dtou* direction) is actually a hidden feature of pTEX. We implemented this for debugging purpose. The fifth column (*utod* direction) corresponds the "tate (math) direction" of pTFX.

Directions can be changed by \yoko, \tate, \dtou, [\u](#page-18-0)tod, only when the current list is null. Also, the direction of a math formula is changed to *utod*, when the direction outside the math formula is *tate* (vertical writing).

# **6.1 Boxes in different direction**

As in pTEX, one can use boxes of different direction in one document. The below is an example.

<span id="page-17-1"></span> $^5$ upTEX divides U+FF00–U+FFEF (Halfwidth and Fullwidth Forms) into three subblocks, and \kcatcode can be set by a subblock.

<span id="page-18-0"></span>Table 6. Directions supported by LuaTEX-ja

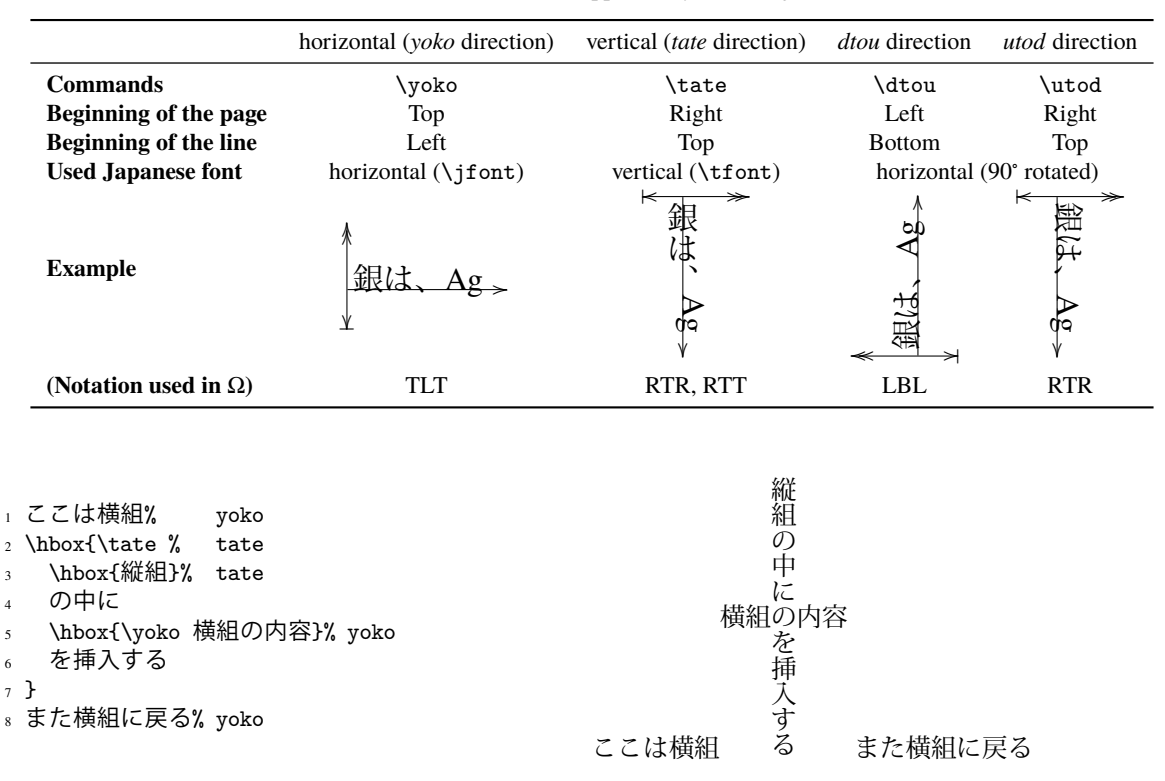

Table 7 shows how a box is arranged when the direction inside the box and that outside the box differ.

■**\wd and direction** In pTEX, \wd, \ht, \dp means the dimensions of a box register *with respact to the current direction*. This means that the value of \wd0 etc. might differ when the current direction is different, even if \[bo](#page-19-2)x0 stores the same box. However, this no longer applies in LuaTEX-ja.

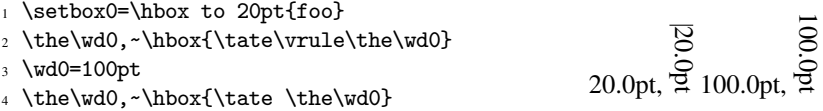

To access box dimensions *with respect to current direction*, one have to use the following commands instead of \wd wtc.

```
\ltjgetwd{⟨num⟩}, \ltjgetht{⟨num⟩}, \ltjgetdp{⟨num⟩}
```
These commands return *an internal dimension* of \box⟨*num*⟩ with respect to the current direction. One can use these in \dimexpr primitive, as the followings.

```
\dimexpr 2\ltjgetwd{42}-3pt\relax, \the\ltjgetwd{1701}
```
By its implementaion, the argument must be grouped as  $\lt{lt}$  jgetwd{42}, if the argument consists of more than one token.

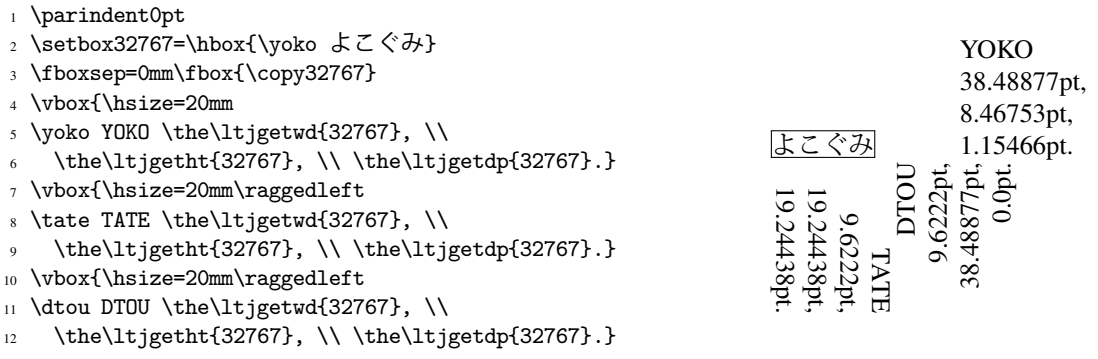

<span id="page-19-2"></span>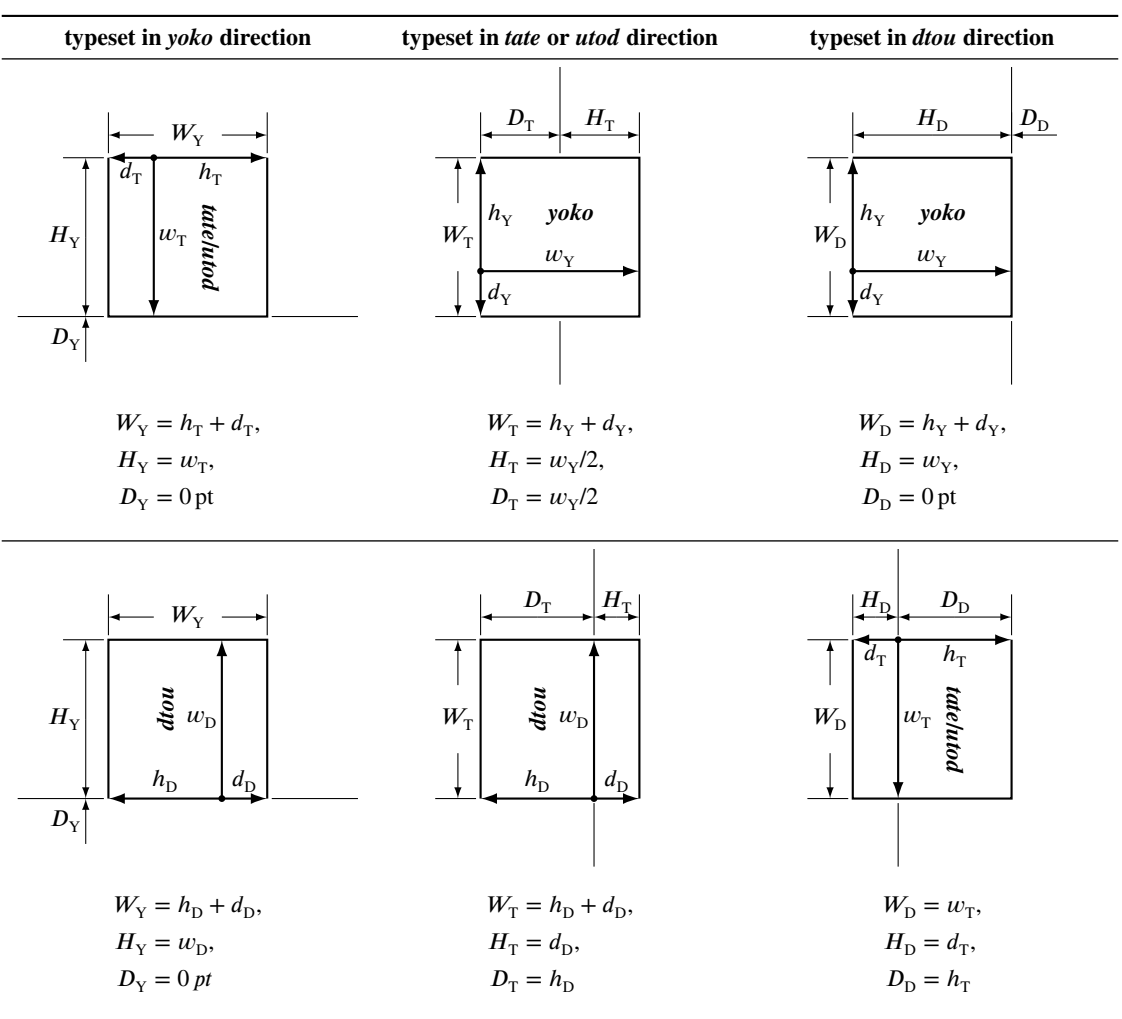

\ltjsetwd⟨*num*⟩=⟨*dimen*⟩, \ltjsetht⟨*num*⟩=⟨*dimen*⟩, \ltjsetdp⟨*num*⟩=⟨*dimen*⟩ These commands set the dimension of \box⟨*num*⟩. Unlike \ltjgetwd, one does not need to group the argument  $\langle num \rangle$ ; four calls of \ltjsetwd below have the same meaning.

\ltjsetwd42 20pt, \ltjsetwd42=20pt, \ltjsetwd=42 20pt, \ltjsetwd=42=20pt

# **6.2 Getting current direction**

The direction parameter returns the current direction, and the boxdir parameter (with the argumant  $\langle num \rangle$ ) returns the direction of a box register \box⟨*num*⟩. The returned value of these parameters are a *string*:

<span id="page-19-0"></span>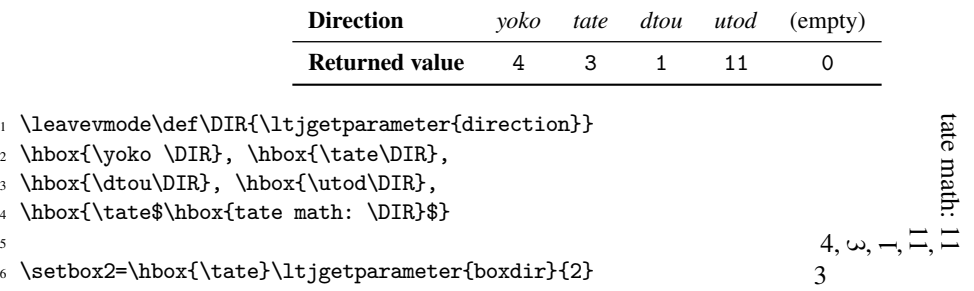

# **6.3 Overridden box primitives**

<span id="page-19-1"></span>To cope with multiple directions, the following primitives are overridden by LuaTEX-ja, using \protected\def.

Table 8. Differences between horizontal JFMs shipped with LuaTEX-ja

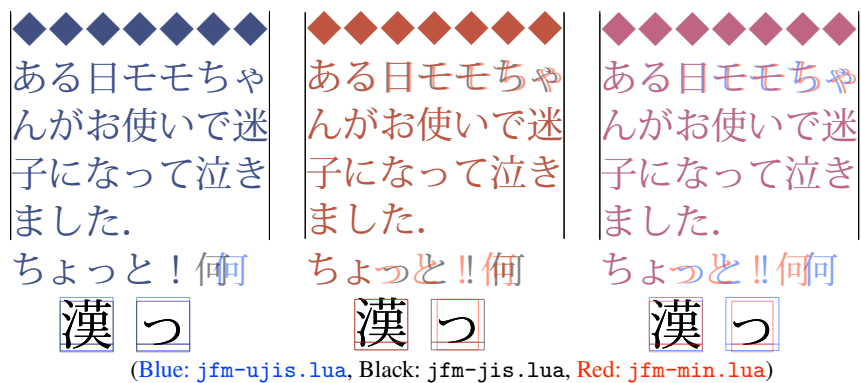

\unhbox⟨*num*⟩, \unvbox⟨*num*⟩, \unhcopy⟨*num*⟩, \unvcopy⟨*num*⟩

\vadjust{⟨*material*⟩}

\insert⟨*number*⟩{⟨*material*⟩}

\lastbox

\raise⟨*dimen*⟩⟨*box*⟩, \lower⟨*dimen*⟩⟨*box*⟩ etc., \vcenter

\vcenter

# <span id="page-20-0"></span>**7 Font Metric and Japanese Font**

### <span id="page-20-1"></span>**7.1 \jfont**

To load a font as a Japanese font (for horizontal direction), you must use the \jfont instead of \font, while \jfont admits the same syntax used in \font. LuaTEX-ja automatically loads luaotfload package, so TrueType/OpenType fonts with features can be used for Japanese fonts:

<sup>1</sup> \jfont\tradgt={file:KozMinPr6N-Regular.otf:script=latn;% <sup>2</sup> +trad;-kern;jfm=ujis} at 14pt

3 \tradgt 当/体/医/区

當/體/醫/區

Note that the defined control sequence (\tradgt in the example above) using \jfont is not a *font def* token, but a macro. Hence the input like \fontname\tradgt causes a error. We denote control sequences which are defined in \jfont by ⟨*jfont cs*⟩.

**IFM** a JFM has measurements of characters and glues/kerns that are automatically inserted for Japanese typesetting. The structure of JFM will be described in the next subsection. At the calling of \jfont, you must specify which JFM will be used for this font by the following keys:

### jfm=⟨*name*⟩

Specify the name of (horizontal) JFM. If specified JFM has not been loaded, LuaTEX-ja search and load a file named jfm-⟨*name*⟩.lua.

The following JFMs are shipped with LuaT<sub>E</sub>X-ja:

- jfm-ujis.lua A standard JFM in LuaT<sub>EX</sub>-ja. This JFM is based on upnmlminr-h.tfm, a metric for UTF/OTF package that is used in upT<sub>EX</sub>. When you use the luatexja-otf package, you should use this JFM.
- $jfm jis.$  Lua A counterpart for  $jis.$  tfm, "JIS font metric" which is widely used in  $pTrX$ . A major difference between  $jfm-ujis.lua$  and this  $jfm-jis.lua$  is that most characters under  $jfm-ujis.lua$ are square-shaped, while that under jfm-jis.lua are horizontal rectangles.

```
1 \ltjsetparameter{differentjfm=both}
2 \jfont\F=file:KozMinPr6N-Regular.otf:jfm=ujis
3 \jfont\G=file:KozGoPr6N-Medium.otf:jfm=ujis
4 \jfont\H=file:KozGoPr6N-Medium.otf:jfm=ujis;jfmvar=hoge
5 \ F {\G} {\G} {\I} {\f} {\f} {\g} {\h} halfwidth space
6 ) \{\H \rightharpoonup\ \} ( % fullwidth space
7
8 ほげ,{\G 「ほげ」}(ほげ)\par
9 ほげ,{\H 「ほげ」}(ほげ)% pTeX-like
10
```

```
)【】( )『』(
ほげ,「ほげ」(ほげ)
ほげ,「ほげ」(ほげ)
```
<sup>11</sup> \ltjsetparameter{differentjfm=paverage}

Figure 1. Example of jfmvar key

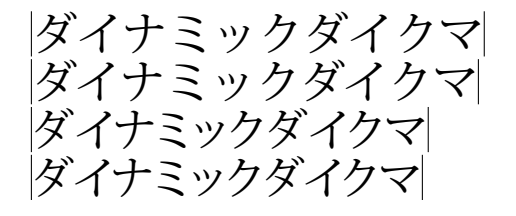

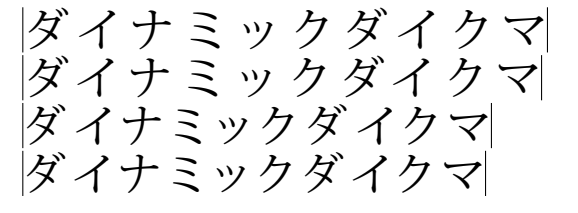

```
1 \newcommand\test{\vrule ダイナミックダイクマ\vrule\\}
```
<sup>2</sup> \jfont\KMFW = KozMinPr6N-Regular:jfm=prop;-kern at 17pt

<sup>3</sup> \jfont\KMFK = KozMinPr6N-Regular:jfm=prop at 17pt % kern is activated

<sup>4</sup> \jfont\KMPW = KozMinPr6N-Regular:jfm=prop;script=dflt;+pwid;-kern at 17pt

<sup>5</sup> \jfont\KMPK = KozMinPr6N-Regular:jfm=prop;script=dflt;+pwid;+kern at 17pt

<sup>6</sup> \begin{multicols}{2}

<sup>7</sup> \ltjsetparameter{kanjiskip=0pt}

<sup>8</sup> {\KMFW\test \KMFK\test \KMPW\test \KMPK\test}

9

<sup>10</sup> \ltjsetparameter{kanjiskip=3pt}

<sup>11</sup> {\KMFW\test \KMFK\test \KMPW\test \KMPK\test}

<sup>12</sup> \end{multicols}

<span id="page-21-0"></span>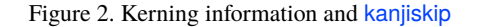

jfm-min.lua A counterpart for min10.tfm, which is one of the default Japanese font metric shipped with  $pT<sub>F</sub>X$ .

The difference among these three JFMs is shown in Table 8.

```
jfmvar=⟨string⟩
```
Sometimes there is a need that ….

**Using kerning information in a font** Some fonts have information for inter-glyph spacing. This version of LuaTEX-ja treats kerning spaces like an italic correction; any glue and/or kern from the JFM and a kerning space can coexist. See Figure 2 for detail.

Note that in \setmainjfont etc. which are provided by luatexja-fontspec package, kerning option is set *off* (Kerning=Off) by default, because of the compatibility with previous versions of LuaTEX-ja.

**extend and slant** The [fol](#page-21-0)lowing setting can be specified as OpenType font features:

\extend=⟨*extend*⟩ expand the font horizontally by ⟨*extend*⟩.

\slant=⟨*slant*⟩ slant the font.

Table 9. Differences between vertical JFMs shipped with LuaTEX-ja

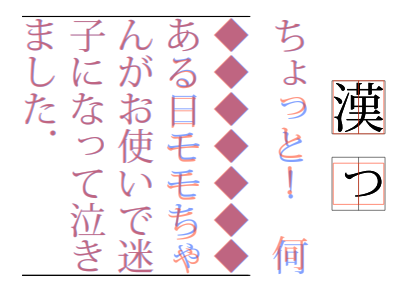

Blue: jfm-ujisv.lua Red: jfm-tmin.lua

あいうえお あいう ABC

Note that LuaTEX-ja doesn't adjust JFMs by these extend and slant settings; you have to write new JFMs on purpose. For example, the following example uses the standard JFM jfm-ujis.lua, hence letter-spacing and the width of italic correction are not correct:

```
1 \jfont\E=KozMinPr6N-Regular:extend=1.5;jfm=ujis;-kern
2 \E あいうえお
3
```

```
4 \jfont\S=KozMinPr6N-Regular:slant=1;jfm=ujis;-kern
5 \S あいう\/ABC
```

```
7.2 \tfont
```
...

# <span id="page-22-0"></span>**7.3 Prefix psft**

<span id="page-22-1"></span>Besides "file:" and "name:" prefixes which are introduced in the luaotfload package, LuaTEX-ja adds "psft:" prefix in \jfont (and \font), to specify a "name-only" Japanese font which will not be embedded to PDF. Note that these non-embedded fonts under current LuaTEX has Identity-H encoding, and this violates the standard ISO32000-1:2008 ([10]).

*OpenType font features, such as "*+jp90*", have no meaning in name-only fonts using "*psft:*" prefix, because we can't expect what fonts are actually used by the PDF reader.* Note that extend and slant settings (see above) are supported with psft prefix, because they are only simple linear transformations.

■**cid key** The default font defined by using psft: prefix is for Japanese typesetting; it is Adobe-Japan1-6 CID-keyed font. One can specify cid key to use other CID-keyed non-embedded fonts for Chinese or Korean typesetting.

```
1 \jfont\testJ={psft:Ryumin-Light:cid=Adobe-Japan1-6;jfm=jis} % Japanese
2 \jfont\testD={psft:Ryumin-Light:jfm=jis} % default value is Adobe-
    Japan1-6
3 \jfont\testC={psft:AdobeMingStd-Light:cid=Adobe-CNS1-6;jfm=jis} % Traditional Chinese
4 \jfont\testG={psft:SimSun:cid=Adobe-GB1-5;jfm=jis} % Simplified Chinese
5 \jfont\testK={psft:Batang:cid=Adobe-Korea1-2;jfm=jis} % Korean
```
Note that the code above specifies jfm-jis.lua, which is for Japanese fonts, as JFM for Chinese and Korean fonts.

At present, LuaTEX-ja supports only 4 values written in the sample code above. Specifying other values, e.g.,

\jfont\test={psft:Ryumin-Light:cid=Adobe-Japan2;jfm=jis}

produces the following error:

<sup>1</sup> ! Package luatexja Error: bad cid key `Adobe-Japan2'.

```
3 See the luatexja package documentation for explanation.
```

```
4 Type H <return> for immediate help.
```

```
5 <to be read again>
```
2

```
\par
7 l.78
8
9 ? h
10 I couldn't find any non-embedded font information for the CID
11 `Adobe-Japan2'. For now, I'll use `Adobe-Japan1-6'.
12 Please contact the LuaTeX-ja project team.
13 ?
```
## **7.4 Structure of a JFM File**

A JFM file is a Lua script which has only one function call:

```
luatexja.jfont.define_jfm { ... }
```
Real data are stored in the table which indicated above by  $\{\ldots\}$ . So, the rest of this subsection are devoted to describe the structure of this table. Note that all lengths in a JFM file are floating-point numbers in design-size unit.

```
dir=⟨direction⟩ (required)
```
The direction of JFM. 'yoko' (horizontal) or 'tate' (vertical) are supported.

zw=⟨*length*⟩ (required)

The amount of the length of the "full-width".

zh=⟨*length*⟩ (required)

The amount of the "full-height" (height + depth).

kanjiskip={⟨*natural*⟩, ⟨*stretch*⟩, ⟨*shrink*⟩} (optional)

This field specifies the "ideal" amount of kanjiskip. As noted in Subsection 4.2, if the parameter kanjiskip is \maxdimen, the value specified in this field is actually used (if this field is not specified in JFM, it is regarded as 0 pt). Note that ⟨*stretch*⟩ and ⟨*shrink*⟩ fields are in design-size unit too.

```
xkanjiskip={⟨natural⟩, ⟨stretch⟩, ⟨shrink⟩} (optional)
```
[Like t](#page-29-1)he kanjis[kip](#page-14-1) field, this field specifies the "ideal" amount of xkanjiskip.

■**Character classes** Besides from above fields, a JFM file have several sub-tables those indices are natural numbers. The table indexed by  $i \in \omega$  stores information of *character class* i. At least, the character class 0 is always present, so each JFM file must have a sub-table whose index is [0][. Each s](#page-29-2)ub-table (its numerical index is denoted by  $i$ ) has the following fields:

chars={⟨*character*⟩, ...} (required except character class 0)

This field is a list of characters which are in this character type i. This field is optional if  $i = 0$ , since all **JAchar** which do not belong any character classes other than 0 are in the character class 0 (hence, the character class 0 contains most of **JAchar**s). In the list, character(s) can be specified in the following form:

- a Unicode code point
- the character itself (as a Lua string, like 'あ')
- a string like 'あ\*' (the character followed by an asterisk)
- several "imaginary" characters (We will describe these later.)

width=⟨*length*⟩, height=⟨*length*⟩, depth=⟨*length*⟩, italic=⟨*length*⟩ (required)

Specify the width of characters in character class  $i$ , the height, the depth and the amount of italic correction. All characters in character class  $i$  are regarded that its width, height, and depth are as values of these fields.

But there is one exception: width field can be 'prop'. This means that width of a character becomes that of its "real" glyph.

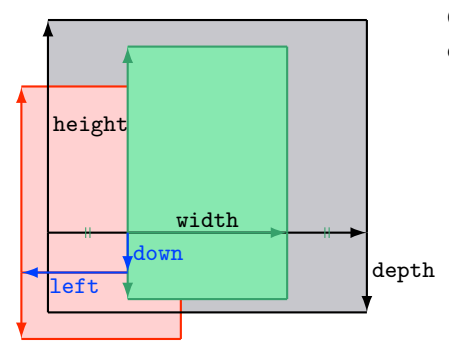

Consider a Japanese character node which belongs to a character class whose the align field is 'middle'.

- The black rectangle is the imaginary body of the node. Its width, height, and depth are specified by JFM.
- Since the align field is 'middle', the "real" glyph is centered horizontally (the green rectangle) first.
- Furthermore, the glyph is shifted according to values of fields left and down. The ultimate position of the real glyph is indicated by the red rectangle.

Figure 3. The position of the real glyph (horizontal Japanese fonts)

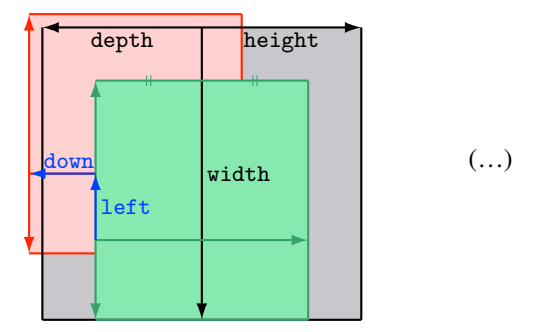

Figure 4. The position of the real glyph (vertical Japanese fonts)

### left=⟨*length*⟩, down=⟨*length*⟩, align=⟨*align*⟩

These fields are for adjusting the position of the "real" glyph. Legal values of align field are 'left', 'middle', and 'right'. If one of these 3 fields are omitted, left and down are treated as 0, and align field is treated as 'left'. The effects of these 3 fields are indicated in Figures 3 and 4.

In most cases, left and down fields are 0, while it is not uncommon that the align field is 'middle' or 'right'. For example, setting the align field to 'right' is practically needed when the current character class is the class for opening delimiters'.

kern={[]=⟨*kern*⟩, [ ′ ]={⟨*kern*⟩, [⟨*ratio*⟩]}, ...}

glue={[]={⟨*width*⟩, ⟨*stretch*⟩, ⟨*shrink*⟩, [⟨*priority*⟩], [⟨*ratio*⟩]}, ...}

Specifies the width of kern or glue which will be inserted between characters in character class *i* and those in character class  $j$ .

⟨*priority*⟩ is an integer in [−2, 2] (treated as 0 if omitted), and this is used only in line adjustment with priority by luatexja-adjust (see Subsection 11.3). Higher value means the glue is easy to shretch, and is also easy to shrink.

⟨*ratio*⟩ is also an optional value between −1 and 1. For example, The width of a glue between an ideographic full stop "。" and a fullwidth middle dot "・" is three-fourth of fullwidth, namely halfwidth from the ideographic full stop, and quarter-widt[h from](#page-36-1) the fullwidth middle dot. In this case, we specify ⟨*ratio*⟩ to

$$
-1 \cdot \frac{0.5}{0.5 + 0.25} + 1 \cdot \frac{0.25}{0.5 + 0.25} = -\frac{1}{3}.
$$

end stretch=⟨*kern*⟩, end shrink=⟨*kern*⟩

■**Character to character classes** We explain how the character class of a character is determined, using jfm-test.lua which contains the following:

 $[0] = f$ chars =  $\{ '$ 漢'  $\},$ 

```
align = let', let = 0.0, down = 0.0,width = 1.0, height = 0.88, depth = 0.12, italic=0.0,
},
[2000] = {chars = {', '', ''},
  align = 'left, left = 0.0, down = 0.0,
  width = 0.5, height = 0.88, depth = 0.12, italic=0.0,
},
```
Now consider the following input/output:

```
1 \jfont\a=file:KozMinPr6N-Regular.otf:jfm=test;+hwid
2 \setbox0\hbox{\a ヒ漢}
                                                                    15.0pt
```
<sup>3</sup> \the\wd0

Now we look why the above source outputs 15 pt.

- 1. The character "ヒ" is converted to its half width form "ヒ" by hwid feature.
- 2. According to the JFM, the character class of "ヒ" is 2000, hence its width is halfwidth.
- 3. The character class of "漢" is zero, hence its width is fullwidth.
- 4. Hence the width of \hbox equals to 15 pt.

This example shows that the character class of a character is generally determined *after applying font features by luaotfload*.

However, ... Consider the following input:

```
1 \jfont\a=file:KozMinPr6N-Regular.otf:jfm=test;+vert
↑ \]iont\a=iiie.nozhinFion=neguiai.oti.jim=test,+vert<br>2 \a 漢。\inhibitglue 漢
```
Here, the character class of the ideographic full stop ". " (U+3002) is determined as following:

- 1. As the case of " $E$ ", the ideographic full stop " $\circ$ " is converted to its vertical form " $\circ$ " (U+FE12).
- 2. The character class of " <sup>o</sup>" is *zero*.
- 3. However, LuaT<sub>E</sub>X-ja remembers that this " <sup>o</sup>" is obtained from "<sub>o</sub> " by font features. The character class of "。" is *non-zero value*, namely, 2000.
- 4. Hence the ideographic full stop "。" in above belongs the character class 2000.

■**Imaginary characters** As described before, you can specify several *imaginary characters* in chars field. The most of these characters are regarded as the characters of class 0 in pT<sub>E</sub>X. As a result, LuaT<sub>E</sub>X-ja can control typesetting finer than pT<sub>E</sub>X. The following is the list of imaginary characters:

'boxbdd'

The beginning/ending of a hbox, and the beginning of a noindented (i.e., began by \noindent) paragraph.

'parbdd'

The beginning of an (indented) paragraph.

'jcharbdd'

A boundary between **JAchar** and anything else (such as **ALchar**, kern, glue,…).

−1 The left/right boundary of an inline math formula.

**Porting JFM from pT<sub>EX</sub>** See Japanese version of this manual.

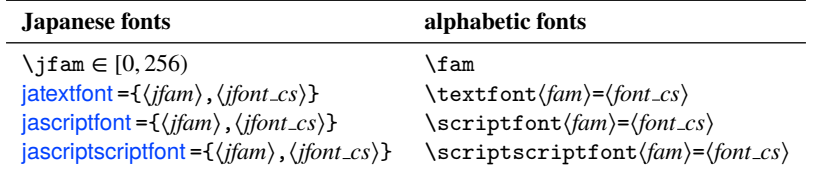

# **7.5 MathF[ont Famil](#page-28-9)y**

T<sub>E</sub>X handles fon[ts in math form](#page-28-10)ulas by 16 font families<sup>6</sup>, and each family has three fonts: \textfont, \scriptfont and \scriptscriptfont.

<span id="page-26-0"></span>LuaT<sub>E</sub>X-ja's handling of Japanese fonts in math formulas is similar; Table 10 shows counterparts to T<sub>E</sub>X's primitives for math font families. There is no relation between the value of  $\tan$  and that of  $\if$ am; with appropriate settings, you can set both \fam and \jfam to [th](#page-26-1)e same value. Here ⟨*jfont cs*⟩ in the argument of jatextfont etc. is a control sequence which is defined by \jfont, i.e., a *horizontal* Japanese font.

### **7.6 Callbacks**

LuaT<sub>E</sub>X-ja also has several callbacks. These callbacks can be accessed via luatexbase.add\_to\_callback function and so on, as other callbacks.

```
luatexja.load jfm callback
```
With this callback you can overwrite JFMs. This callback is called when a new JFM is loaded.

```
1 function (<table> jfm_info, <string> jfm_name)
2 return <table> new_jfm_info
3 end
```
The argument jfm\_info contains a table similar to the table in a JFM file, except this argument has chars field which contains character codes whose character class is not 0.

An example of this callback is the ltjarticle class, with forcefully assigning character class 0 to 'parbdd' in the JFM jfm-min.lua.

#### **luatexja.define jfont callback**

This callback and the next callback form a pair, and you can assign characters which do not have fixed code points in Unicode to non-zero character classes. This luatexja.define\_font callback is called just when new Japanese font is loaded.

```
1 function (<table> jfont_info, <number> font_number)
2 return <table> new_jfont_info
```
<sup>3</sup> end

jfont\_info has the following fields, *which may not overwritten by a user*:

**size** The font size specified at \jfont in scaled points (1 sp =  $2^{-16}$  pt).

- **zw, zh, kanjiskip, xkanjiskip** These are scaled value of those specified by the JFM, by the font size.
- **jfm** The internal number of the JFM.
- **var** The value of jfmvar key, which is specified at \jfont. The default value is the empty string.
- **chars** The mapping table from character codes to its character classes.

The specification [i].chars= $\{\langle character \rangle, \ldots\}$  in the JFM will be stored in this field as chars= $\{ [\langle character \rangle] = i, \dots \}.$ 

**char** type For  $i \in \omega$ , char type [i] is information of characters whose class is i, and has the following fields:

<span id="page-26-1"></span><sup>&</sup>lt;sup>6</sup>Omega, Aleph, LuaTEX and  $\varepsilon$ -(u)pTEX can handles 256 families, but an external package is needed to support this in plain TEX and  $L\!\!P\!\!T_{\!E}\!X.$ 

- width, height, depth, italic, down, left are just scaled value of those specified by the JFM, by the font size.
- align is a number which is determined from align field in the JFM:

 $\int$ ⎨  $\overline{\mathcal{L}}$ 0 'left' and the default value 0.5 'middle' 1 'right'

• For  $j \in \omega$ , [j] stores a kern or a glue which will be inserted between character class *i* and class  $i$ .

If a kern will be inserted, the value of this field is  $[j] = \{\text{false}, \langle \text{kern\_node} \rangle, \langle \text{ratio} \rangle\},\$ where  $\langle \text{kern\_node} \rangle$  is a node<sup>7</sup>. If a glue will be inserted, we have [j] = {false,  $\langle \text{spec\_node} \rangle$ , ⟨*ratio*⟩, ⟨*icflag*⟩}, where ⟨*spec node*⟩ is also a node, and ⟨*icflag*⟩ = *from jfm* + ⟨*priority*⟩.

The returned table new\_jfont\_info also should include these fields, but you are free to add more [fi](#page-27-0)elds (to use them in the luatexja.find\_char\_class callback). The font\_number is a font number.

A good example of this and the next callbacks is the luatexja-otf package, supporting "AJ1-xxx" form for Adobe-Japan1 CID characters in a JFM. This callback doesn't replace any code of LuaTEX-ja.

#### **luatexja.find char class callback**

This callback is called just when LuaTEX-ja is trying to determine which character class a character chr\_code belongs. A function used in this callback should be in the following form:

<sup>1</sup> function (<number> char\_class, <table> jfont\_info, <number> chr\_code) <sup>2</sup> if char\_class~=0 then return char\_class else <sup>4</sup> .... return (<number> new\_char\_class or 0) <sup>6</sup> end

<sup>7</sup> end

The argument char\_class is the result of LuaTEX-ja's default routine or previous function calls in this callback, hence this argument may not be 0. Moreover, the returned new\_char\_class should be as same as char class when char class is not 0, otherwise you will overwrite the LuaTEX-ja's default routine.

#### **luatexja.set width callback**

This callback is called when LuaTEX-ja is trying to encapsule a **JAchar** *glyph node*, to adjust its dimension and position.

```
1 function (<table> shift_info, <table> jfont_info, <number> char_class)
2 return <table> new_shift_info
```
<sup>3</sup> end

The argument shift\_info and the returned new\_shift\_info have down and left fields, which are the amount of shifting down/left the character in a scaled point.

A good example is test/valign.lua. After loading this file, the vertical position of glyphs is automatically adjusted; the ratio (height ∶ depth) of glyphs is adjusted to be that of letters in the character class 0. For example, suppose that

- The setting of the JFM: (height) =  $88x$ , (depth) =  $12x$  (the standard values of Japanese Open-Type fonts);
- The value of the real font: (height) =  $28y$ , (depth) =  $5y$  (the standard values of Japanese True-Type fonts).

Then, the position of glyphs is shifted up by

$$
\frac{88x}{88x + 12x}(28y + 5y) - 28y = \frac{26}{25}y = 1.04y.
$$

<span id="page-27-0"></span> $7$ This version of LuaTEX-ja uses "direct access model" for accessing nodes, if possible.

# **8 Parameters**

# **8.1 \ltjsetparameter**

<span id="page-28-1"></span><span id="page-28-0"></span>As described before, \ltjsetparameter and \ltjgetparameter are commands for accessing most parameters of LuaTEX-ja. One of the main reason that LuaTEX-ja didn't adopted the syntax similar to that of pT<sub>E</sub>X (*e.g.*, \prebreakpenalty`) =10000) is the position of hpack\_filter callback in the source of LuaT<sub>E</sub>X, see Section 12.

\ltjsetparameter and \ltjglobalsetparameter are commands for assigning parameters. These take one argument which is a ⟨*key*⟩=⟨*value*⟩ list. The list of allowed keys are described in the next subsection. The difference between \ltjsetparameter and \ltjglobalsetparameter is only the scope of assignment; \ltjse[tpa](#page-37-1)rameter does a local assignment and \ltjglobalsetparameter does a global one. They also obey the value of \globaldefs, like other assignment.

The following is the list of parameters which can be specified by the \ltjsetparameter command. [\cs] indicates the counterpart in pT<sub>E</sub>X, and symbols beside each parameter has the following meaning:

- "∗" : values at the end of a paragraph or a hbox are adopted in the whole paragraph or the whole hbox.
- "†": assignments are always global.

# jcharwidowpenalty =⟨*penalty*⟩ ∗ [\jcharwidowpenalty]

Penalty value for suppressing orphans. This penalty is inserted just after the last **JAchar** which is not regarded as a (Japanese) punctuation mark.

```
kcatcode ={⟨chr code⟩,⟨natural number⟩}
∗
```
An additional attributes which each character whose character code is ⟨*chr code*⟩ has. At the present version, the lowermost bit of ⟨*natural number*⟩ indicates whether the character is considered as a punctuation mark (see the description of jcharwidowpenalty above).

# <span id="page-28-7"></span>prebreakpenalty={*\chr\_code*},\penalty}}<sup>\*</sup> [\prebreakpenalty]

Set a penalty which is inserted automatically before the character  $\langle chr \cdot code \rangle$ , to prevent a line starts fromthis character. For example, a l[ine cannot started wi](#page-28-6)th one of closing brackets "〗", so LuaTEX-ja sets

```
\ltjsetparameter{prebreakpenalty={`〙,10000}}
```
by default.

postbreakpenalty = {\chr\_code},\penalty}}<sup>\*</sup> [\postbreakpenalty]

Set a penalty which is inserted automatically after the character  $\langle chr\_code \rangle$ , to prevent a line ends with this character. pTEX has following restrictions on \prebreakpenalty and \postbreakpenalty, but they don't exist in LuaTEX-ja:

- <span id="page-28-11"></span>• Both \prebreakpenalty and \postbreakpenalty cannot be set for the same character.
- We can set \prebreakpenalty and \postbreakpenalty up to 256 characters.

```
jatextfont ={⟨jfam⟩,⟨jfont cs⟩}
∗
[\textfont in TEX]
```

```
jascriptfont ={⟨jfam⟩,⟨jfont cs⟩}
∗
[\scriptfont in TEX]
```
jascriptscriptfont ={⟨*jfam*⟩,⟨*jfont cs*⟩} ∗ [\scriptscriptfont in TEX]

<span id="page-28-8"></span>yjabaselineshift =⟨*dimen*⟩

<span id="page-28-9"></span>yalbaselineshift =⟨*dimen*⟩ [\ybaselineshift]

<span id="page-28-10"></span>tjabaselineshift =⟨*dimen*⟩

```
talbaselineshift =⟨dimen⟩ [\tbaselineshift]
```
jaxspmode ={⟨*chr code*⟩,⟨*mode*⟩} ∗

Setting whether inserting xkanjiskip is allowed before/after a **JAchar** whose character code is ⟨*chr code*⟩. The followings are allowed for ⟨*mode*⟩:

**0, inhibit** Insertion of xkanjiskip is inhibited before the character, nor after the character.

- <span id="page-29-4"></span>**1,** preonly Insertion of [xkanjiskip](#page-29-2) is allowed before the character, but not after.
- **2, postonly** Insertion of xkanjiskip is allowed after the character, but not before.
- **3,** allow Insertion of x[kanjiskip](#page-29-2) is allowed both before the character and after the character. This is the default value.

This parameter is similar to the [\inhib](#page-29-2)itxspcode primitive of pT<sub>EX</sub>, but not compatible with \inhibitxspcode.

alxspmode ={⟨*chr code*⟩,⟨*[mode](#page-29-2)*⟩} ∗ [\xspcode]

Setting whether inserting xkanjiskip is allowed before/after a **ALchar** whose character code is ⟨*chr code*⟩. The followings are allowed for ⟨*mode*⟩:

- **0, inhibit** Insertion of xkanjiskip is inhibited before the character, nor after the character.
- <span id="page-29-3"></span>**1,** preonly Insertion of [xkanjiskip](#page-29-2) is allowed before the character, but not after.

**2, postonly** Insertion of xkanjiskip is allowed after the character, but not before.

**3, allow** Insertion of x[kanjiskip](#page-29-2) is allowed before the character and after the character. This is the default value.

Note that parameters jaxs[pmode](#page-29-2) and alxspmode share a common table, hence these two parameters are synonyms of each [other.](#page-29-2)

autospacing =⟨*bool*⟩ [\autospacing]

autoxspacing =⟨*bool*⟩ [\[autoxspaci](#page-29-4)ng]

kanjiskip =⟨*skip*⟩ ∗ [\kanjiskip]

xkanjiskip =⟨*skip*⟩ ∗ [\xkanjiskip]

<span id="page-29-1"></span>differentjfm =⟨*mode*⟩ †

<span id="page-29-2"></span>Specify how glues/kerns between two **JAchar**s whose JFM (or size) are different. The allowed arguments are the followings:

average, both, large, small, pleft, pright, paverage

The default value is paverage. …

jacharrange =⟨*ranges*⟩

kansujichar ={⟨*digit*⟩, ⟨*chr code*⟩} ∗ [\kansujichar]

direction =⟨*dir*⟩ (always local)

Assigning to this parameter has the same effect as \yoko (if  $\langle \text{dir} \rangle = 4$ ), \tate (if  $\langle \text{dir} \rangle = 3$ ), \dtou (if  $\langle$ *dir* $\rangle$  = 1) or  $\uarrow$  (if  $\langle$ *dir* $\rangle$  = 11). If the argument  $\langle$ *dir* $\rangle$  is not one of 4, 3, 1 nor 11, the behavior of this assignment is undefined.

## <span id="page-29-5"></span>**8.2 \ltjgetparameter**

\ltjgetparameter is a control sequence for acquiring parameters. It always takes a parameter name as first argument.

```
1 \ltjgetparameter{differentjfm},
2 \ltjgetparameter{autospacing},
3 \ltjgetparameter{kanjiskip},
4 \ltjgetparameter{prebreakpenalty}{`)}.
                                                   paverage, 1, 0.0pt plus 0.4pt minus 0.4pt, 10000.
```
*The return value of* \ltjgetparameter *is always a string*. This is outputted by tex.write(), so any character other than space " " (U+0020) has the category code 12 (other), while the space has 10 (space).

• If first argument is one of the following, no additional argument is needed.

jcharwidowpenalty, yjabaselineshift, yalbaselineshift, autospacing, autoxspacing, kanjiskip, xkanjiskip, differentjfm, direction

Note that \ltjgetparameter{autospacing} and \ltjgetparameter{autoxspacing} returns 1 or 0, not true nor false.

• If first argument is one of the following, an additional argument—a character code, for example—is needed.

kcatcode, prebreakpenalty, postbreakpenalty, jaxspmode, alxspmode

\ltjgetparameter{jaxspmode}{...} and \ltjgetparameter{alxspmode}{...} returns 0, 1, 2, or 3, instead of preonly etc.

- \ltjgetparameter{jacharrange}{⟨*range*⟩} returns 0 if "characters which belong to the character range ⟨*range*⟩ are **JAchar**", 1 if "… are **ALchar**". Although there is no character range −1, specifying −1 to ⟨*range*⟩ does not cause an error (returns 1).
- For an integer ⟨*digit*⟩ between 0 and 9, \ltjgetparameter{kansujichar}{⟨*digit*⟩} returns the character code of the result of \kansuji⟨*digit*⟩.
- \ltjgetparameter{adjustdir} returns a integer which represents the direction of the surrounding vertical list. As direction, the return value 1 means *down-to-up* direction, 3 means *tate* direction (vertical typesetting), and 4 means *yoko* direction (horizontal typesetting).
- For an integer ⟨*reg num*⟩ between 0 and 65535, \ltjgetparameter{boxdim}{⟨*reg num*⟩} returns the direction of \box⟨*[reg](#page-29-5) num*⟩. If this box register is void, the returned value is zero.
- The following parameter names *cannot be specified* in **\ltigetparameter**.

jatextfont, jascriptfont, jascriptscriptfont, jacharrange

• \ltjgetparameter{chartorange}{⟨*chr code*⟩} returns the range number which ⟨*chr code*⟩ belongs to (although there is no parameter named "chartorange").

If  $\langle chr \cdot code \rangle$  is between 0 and 127, this  $\langle chr \cdot code \rangle$  does not belong to any character range. In this case, \ltjgetparameter{chartorange}{⟨*chr code*⟩} returns −1.

Hence, one can know whether  $\langle chr\_code \rangle$  is **JAchar** or not by the following:

```
\ltjgetparameter{jacharrange}{\ltjgetparameter{chartorange}{⟨chr code⟩}}
                                           % 0 if JAchar, 1 if ALchar
```
# **9** Other Commands for plain T<sub>E</sub>X and L<sup>4</sup>T<sub>E</sub>X 2<sub>*F*</sub>

# **9.1 Commands for Compatibility with pTFX**

<span id="page-30-1"></span><span id="page-30-0"></span>The following commands are implemented for compatibility with pT<sub>E</sub>X. Note that the former five commands don't support JIS X 0213, but only JIS X 0208. The last \kansuji converts an integer into its Chinese numerals.

\kuten, \jis, \euc, \sjis, \jis, \kansuji

These six commands takes an internal integer, and returns a *string*.

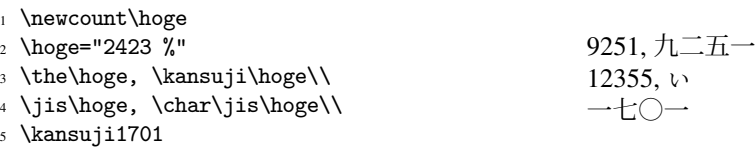

To change characters of Chinese numerals for each digit, set kansujichar parameter:

- 1 \ltjsetparameter{kansujichar={1, `壹}}
- <sup>2</sup> \ltjsetparameter{kansujichar={7,`漆}}
- <sup>3</sup> \ltjsetparameter{kansujichar={0,`零}}

```
壹漆零壹
```
# <sup>4</sup> \kansuji1701

# **9.2 \inhibitglue**

\inhibitglue suppresses the insertion of **JAglue**. The following is an example, using a special JFM that there will be a glue between the beginning of a box and "あ", and also between "あ" and "ウ".

<span id="page-31-0"></span>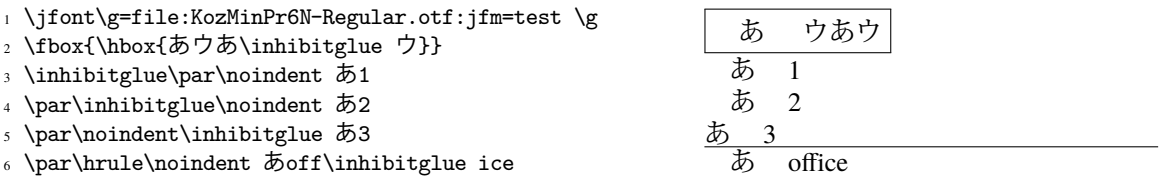

With the help of this example, we remark the specification of \inhibitglue:

- The call of \inhibitglue in the (internal) vertical mode is simply ignored.
- The call of \inhibitglue in the (restricted) horizontal mode is only effective on the spot; does not get over boundary of paragraphs. Moreover, \inhibitglue cancels ligatures and kernings, as shown in the last line of above example.
- The call of \inhibitglue in math mode is just ignored.

# **9.3 \ltjdeclarealtfont**

<span id="page-31-3"></span>Using \ltjdeclarealtfont, one can "compose" more than one Japanese fonts. This \ltjdeclarealtfont uses in the following form:

```
\ltjdeclarealtfont⟨base font cs⟩⟨alt font cs⟩⟨range⟩
```
where ⟨*base font cs*⟩ and ⟨*alt font cs*⟩ are defined by \jfont. Its meaning is

If the current Japanese font is ⟨*base font cs*⟩, characters which belong to ⟨*range*⟩ is typeset by another Japanese font ⟨*alt font cs*⟩, instead of ⟨*base font cs*⟩.

⟨*range*⟩ is a comma-separated list of character codes, but also accepts negative integers:− ( ≥ 1) means that all characters of character classes  $n$ , with respect to JFM used by  $\langle base\text{-}font\text{-}cs \rangle$ . Note that characters which do not exist in ⟨*alt font cs*⟩ are ignored.

For example, if  $\hbar$  example, if  $\hbar$  example, if  $\hbar$  and  $\hbar$  and  $\hbar$  and  $\hbar$  and  $\hbar$  and  $\hbar$  and  $\hbar$  and  $\hbar$  and  $\hbar$  and  $\hbar$  and  $\hbar$  and  $\hbar$  and  $\hbar$  and  $\hbar$  and  $\hbar$  and  $\hbar$  and  $\hbar$  and

\ltjdeclarealtfont\hoge\piyo{"3000-"30FF, {-1}-{-1}}

does

If the current Japanese font is \hoge, U+3000–U+30FF and characters in class 1 (ideographic opening brackets) are typeset by \piyo.

# **10 Commands for LATEX 2** $\epsilon$

# **10.1 Patch for NFSS2**

<span id="page-31-2"></span><span id="page-31-1"></span>Japanese patch for NFSS2 in LuaT<sub>E</sub>X-ja is based on p1fonts . dtx which plays the same role in pLAT<sub>E</sub>X  $2_{\varepsilon}$ . We will describe commands which are not described in Subsection 3.1.

#### **additonal dimensions**

Like pLAT<sub>E</sub>X 2<sub> $\epsilon$ </sub>, LuaT<sub>E</sub>X-ja defines the following dimensions for information of current Japanese font:

\cht (height), \cdp (depth), \cHT (sum of former two), \cwd (width), \cvs (lineskip), \chs (equals to \cwd)

and its \normalsize version:

\Cht (height), \Cdp (depth), \Cwd (width), \Cvs (equals to \baselineskip), \Chs (equals to \cwd).

Note that \cwd and \cHT may differ from \zw and \zh respectively. On the one hand the former dimensions are determined from the character " $\ddot{\sigma}$ ", but on the other hand  $\zeta$  and  $\zeta$ h are specified by JFM.

\DeclareYokoKanjiEncoding{⟨*encoding*⟩}{⟨*text-settings*⟩}{⟨*math-settings*⟩}

\DeclareTateKanjiEncoding{⟨*encoding*⟩}{⟨*text-settings*⟩}{⟨*math-settings*⟩}

In NFSS2 under LuaTEX-ja, distinction between alphabetic font families and Japanese font families are only made by their encodings. For example, encodings OT1 and T1 are for alphabetic font families, and a Japanese font family cannot have these encodings. These command define a new encoding scheme for Japanese font families.

\DeclareKanjiEncodingDefaults{⟨*text-settings*⟩}{⟨*math-settings*⟩}

\DeclareKanjiSubstitution{⟨*encoding*⟩}{⟨*family*⟩}{⟨*series*⟩}{⟨*shape*⟩}

\DeclareErrorKanjiFont{⟨*encoding*⟩}{⟨*family*⟩}{⟨*series*⟩}{⟨*shape*⟩}{⟨*size*⟩}

The above 3 commands are just the counterparts for \DeclareFontEncodingDefaults and others.

\reDeclareMathAlphabet{⟨*unified-cmd*⟩}{⟨*al-cmd*⟩}{⟨*ja-cmd*⟩}

\DeclareRelationFont{⟨*ja-encoding*⟩}{⟨*ja-family*⟩}{⟨*ja-series*⟩}{⟨*ja-shape*⟩}

```
{⟨al-encoding⟩}{⟨al-family⟩}{⟨al-series⟩}{⟨al-shape⟩}
```
This command sets the "accompanied" alphabetic font family (given by the latter 4 arguments) with respect to a Japanese font family given by the former 4 arguments.

\SetRelationFont

This command is almost same as \DeclareRelationFont, except that this command does a local assignment, where \DeclareRelationFont does a global assignment.

\userelfont

Change current alphabetic font encoding/family/… to the 'accompanied' alphabetic font family with respect to current Japanese font family, which was set by \DeclareRelationFont or \SetRelationFont. Like \fontfamily, \selectfont is required to take an effect.

\adjustbaseline

In plAT<sub>E</sub>X 2<sub> $\varepsilon$ </sub>, \adjustbaseline sets \tbaselineshift to match the vertical center of "M" and that of "あ" in vertical typesetting:

$$
\setminus \text{theaselines} \text{hif } t \leftarrow \frac{(h_{\text{M}} + d_{\text{M}}) - (h_{\text{M}} + d_{\text{M}})}{2} + d_{\text{M}} - d_{\text{M}},
$$

where  $h_a$  and  $d_a$  denote the height of "a" and the depth, respectively. In LuaT<sub>E</sub>X-ja, this \adjustbaseline does same task.

#### \fontfamily{⟨*family*⟩}

As in LAT<sub>E</sub>X 2<sub> $\epsilon$ </sub>, this command changes current font family (alphabetic, Japanese, *or both*) to  $\langle$ *family* $\rangle$ . Which family will be changed is determined as follows:

- Let current encoding scheme for Japanese fonts be ⟨*ja-enc*⟩. Current Japanese font family will be changed to ⟨*family*⟩, if one of the following two conditions is met:
	- **–** The family ⟨*family*⟩ under the encoding ⟨*ja-enc*⟩ has been already defined by \DeclareKanijFamily.
	- **–** A font definition named ⟨*ja-enc*⟩⟨*family*⟩.fd (the file name is all lowercase) exists.
- <sup>1</sup> \DeclareKanjiFamily{JY3}{edm}{}
- <sup>2</sup> \DeclareFontShape{JY3}{edm}{m}{n} {<-> s\*KozMinPr6N-Regular:jfm=ujis;}{}
- <sup>3</sup> \DeclareFontShape{JY3}{edm}{m}{green}{<-> s\*KozMinPr6N-Regular:jfm=ujis;color=007F00}{}
- <sup>4</sup> \DeclareFontShape{JY3}{edm}{m}{blue} {<-> s\*KozMinPr6N-Regular:jfm=ujis;color=0000FF}{}
- <sup>5</sup> \DeclareAlternateKanjiFont{JY3}{edm}{m}{n}{JY3}{edm}{m}{green}{"4E00-"67FF,{-2}-{-2}}
- <sup>6</sup> \DeclareAlternateKanjiFont{JY3}{edm}{m}{n}{JY3}{edm}{m}{blue}{ "6800-"9FFF}
- <sup>7</sup> {\kanjifamily{edm}\selectfont
- <sup>8</sup> 日本国民は、正当に選挙された国会における代表者を通じて行動し、……}

日本国民は、正当に選挙された国会における代表者を通じて行動し、……

<span id="page-33-2"></span>Figure 5. An example of \DeclareAlternateKanjiFont

- Let current encoding scheme for alphabetic fonts be ⟨*al-enc*⟩. For alphabetic font family, the criterion as above is used.
- There is a case which none of the above applies, that is, the font family named ⟨*family*⟩ doesn't seem to be defined neither under the encoding ⟨*ja-enc*⟩, nor under ⟨*al-enc*⟩. In this case, the default family for font substitution is used for alphabetic and Japanese fonts. Note that current encoding will not be set to  $\langle \text{family} \rangle$ , unlike the original implementation in LAT<sub>EX</sub>.

\DeclareAlternateKanjiFont{⟨*base-encoding*⟩}{⟨*base-family*⟩}{⟨*base-series*⟩}{⟨*base-shape*⟩}

{⟨*alt-encoding*⟩}{⟨*alt-family*⟩}{⟨*alt-series*⟩}{⟨*alt-shape*⟩}{⟨*range*⟩} As \ltjdeclarealtfont (Subsection 9.3), characters in ⟨*range*⟩ of the Japanese font (we say the *base font*) which specified by first 4 arguments are typeset by the Japanese font which specified by fifth to eighth arguments (we say the *alternate font*). An example is shown in Figure 5.

- In \ltjdeclarealtfont, theba[se fo](#page-31-3)nt and the alternate font must be already defined. But this \DeclareAlternateKanjiFont is not so. In other words, \DeclareAlternateKanjiFont is effective only after current Japanese font is changed, or only after \sel[ec](#page-33-2)tfont is executed.
- …

As closing this subsection, we shall introduce an example of \SetRelationFont and \userelfont:

あいう abc

```
1 \makeatletter
```

```
2 \SetRelationFont{JY3}{\k@family}{m}{n}{OT1}{pag}{m}{n}
```

```
3 % \k@family: current Japanese font family
```

```
4 \userelfont\selectfont あいうabc
```
# **11 Addons**

<span id="page-33-0"></span>LuaTEX-ja has several addon packages. These addons are written as LATEX packages, but luatexja-otf and luatexja-adjust can be loaded in plain LuaT<sub>E</sub>X by \input.

# **11.1 luatexja-fontspec.sty**

<span id="page-33-1"></span>As described in Subsection 3.2, this optional package provides the counterparts for several commands defined in the fontspec package (requires fontspec v2.4). In addition to OpenType font features in the original fontspec, the following "font features" specifications are allowed for the commands of Japanese version:

```
CID=⟨name⟩, JFM=⟨name⟩, JFM-var=⟨name⟩
```
These 3 keys correspond to cid, jfm and jfmvar keys for \jfont and \tfont respectively. See Subsections 7.1 and 7.3 for details of cid, jfm and jfmvar keys.

The CID key is effective only when with NoEmbed described below. The same JFM cannot be used in both horizontal Japanese fonts and vertical Japanese fonts, hence the JFM key will be actually used in YokoFeatures and TateFeatures keys.

<sup>1</sup> \jfontspec[ <sup>2</sup> YokoFeatures={Color=007F00}, <sup>3</sup> TateFeatures={Color=00007F}, TateFont=KozGoPr6N-Regular <sup>5</sup> ]{KozMinPr6N-Regular} <sup>6</sup> \hbox{\yoko 横組のテスト} <sup>7</sup> \hbox{\tate 縦組のテスト} 横組のテスト 縦 組 の テ ス ト Figure 6. An example of TateFeatures etc.

<sup>1</sup> \jfontspec[

#### <sup>2</sup> AltFont={

- <sup>3</sup> {Range="4E00-"67FF, Color=007F00},
- <sup>4</sup> {Range="6800-"9EFF, Color=0000FF},
- <sup>5</sup> {Range="3040-"306F, Font=KozGoPr6N-Regular},
- <sup>6</sup> }
- <sup>7</sup> ]{KozMinPr6N-Regular}
- <sup>8</sup> 日本国民は、正当に選挙された国会における代表者を通じて行動し、われらとわれらの子孫のために、
- <sup>9</sup> 諸国民との協和による成果と、わが国全土にわたつて自由のもたらす恵沢を確保し、……

日本国民は、正当に選挙された国会における代表者を通じて行動し、われらとわれらの子孫のため に、諸国民との協和による成果と、わが国全土にわたつて自由のもたらす恵沢を確保し、……

#### <span id="page-34-0"></span>Figure 7. An example of AltFont

NoEmbed

...

...

By specifying this key, one can use "name-only" Japanese font which will not be embedded in the output PDF file. See Subsection 7.3.

TateFeatures={⟨*features*⟩}, TateFont=⟨*font*⟩

```
YokoFeatures={⟨features⟩}
```
AltFont

As \ltjdeclarealtfont (Subsection 9.3) and \DeclareAlternateKanjiFont (Subsection 10.1), with this key, one can typeset some Japanese characters by a different font and/or using different features. The AltFont feature takes a comma-separated list of comma-separated lists, as the following:

```
AltFont = \{
```

```
...
  { Range=⟨range⟩, ⟨features⟩},
  { Range=⟨range⟩, Font=⟨font name⟩, ⟨features⟩ },
  { Range=⟨range⟩, Font=⟨font name⟩ },
  ...
}
```
Each sublist should have the Range key (sublist which does not contain Range key is simply ignored). A demonstrarion is shown in Figure 7.

■**Remark on AltFont, YokoFeatures, TateFeatures keys** In AltFont, YokoFeatures, TateFeatures keys, one cannot specify per-shape settin[gs](#page-34-0) such as BoldFeatures. For example,

```
AltFont = {
  { Font=HogeraMin-Light, BoldFont=HogeraMin-Bold,
    Range="3000-"30FF, BoldFeatures={Color=007F00} }
}
```

```
does not work. Instead, one have to write
```

```
UprightFeatures = {
  AltFont = { { Font=HogeraMin-Light, Range="3000-"30FF, } },
},
BoldFeatures = {
  AltFont = { { Font=HogeraMin-Bold, Range="3000-"30FF, Color=007F00 } },
}
```
On the other hand, YokoFeatures, TateFeatures and TateFont keys can be specified in each list in the AltFont key. Also, one can specify AltFont inside YokoFeatures, TateFeatures.

# <span id="page-35-0"></span>**11.2 luatexja-otf.sty**

This optional package supports typesetting characters in Adobe-Japan1 character collection (or other CID character collection, if the font is supported). The package luatexja-otf offers the following 2 low-level commands:

```
\CID{⟨number⟩}
```
Typeset a character whose CID number is ⟨*number*⟩.

```
\UTF{⟨hex number⟩}
```
Typeset a character whose character code is ⟨*hex number*⟩ (in hexadecimal). This command is similar to \char"⟨*hex number*⟩, but please remind remarks below.

**Remarks** Characters by **\CID** and **\UTF** commands are different from ordinary characters in the following points:

- Always treated as **JAchar**s.
- Processing codes for supporting OpenType features (*e.g.*, glyph replacement and kerning) by the luaotfload package is not performed to these characters.

■**Additional syntax of JFM** The package luatexja-otf extends the syntax of JFM; the entries of chars table in JFM now allows a string in the form  $'AJ1-xxx'$ , which stands for the character whose CID number in Adobe-Japan1 is xxx.

This extended notation is used in the standard JFM jfm-ujis.lua to typeset halfwidth Hiragana glyphs (CID 516–598) in halfwidth.

■**IVS support** Recent fonts support Ideographic Variation Selector (IVS). It seems that luaotfload and fontspec packages do not support IVS, so we implemented IVS support in luatexja-otf. *IVS support is experimental; if you want to enable this, load luatexja-otf and execute the following:*

\directlua{luatexja.otf.enable\_ivs()}

After executing the command above, you can use IVS like the following:

```
1 \Large
```

```
2 \jfontspec{KozMinPr6N-Regular}
```

```
』奈良県葛<mark>圈</mark>城市と,東京都葛<mark>圈</mark>飾区.\\
4 こんにちは、渡
5 邉<mark>刊撮 161邉 989邉 989</mark>
6 邉<mark>篮邉隠邉<sup>丽</sup>邉</sub>丽邉隠邉</mark><br>9
, 違<mark>臨邉臨邉臨邉[脇邉[脇</mark>邉]<br>。
```

```
8 さん.
```
奈良県葛城市と, 東京都葛飾区. こんにちは、渡邉邉邉邉邉邉邉邉 湛邉濞邉邉さん.

Specifying glyph variants by IVS precedes glyph replacement by font features. For example, only "葛" in "葛西" is changed by font features jp78 or jp90, which does not followed by any variation selector.

1 \def\TEST#1{%

- <sup>2</sup> {\jfontspec[#1]{KozMinPr6N-Regular}% <sup>3</sup> 葛<mark>圈</mark>城市,葛<mark>圈</mark>飾区,葛西}\\}
- <sup>4</sup> 指定なし:\TEST{}
- <sup>5</sup> \texttt{jp78}:\TEST{CJKShape=JIS1978}

<sup>6</sup> \texttt{jp90}:\TEST{CJKShape=JIS1990}

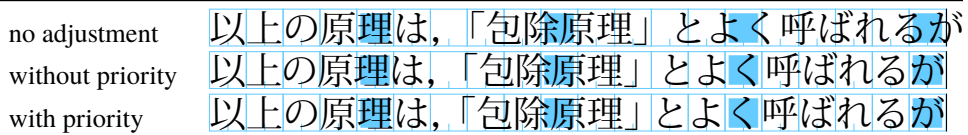

Note: the value of kanjiskip is  $0 \text{ pt}^{+1/5}_{-1/5 \text{ em}}$  in this figure, for making the difference obvious.

Figure 8. Line adjustment

# **11.3 luatex[ja-adju](#page-29-1)st.sty**

(see Japanese version of this manual)

# <span id="page-36-1"></span>**11.4 luatexja-ruby.sty**

<span id="page-36-0"></span>This addon package provides functionality of "ruby" (*furigana*) annotations using callbacks of LuaT<sub>E</sub>X-ja. There is no detailed manual of luatexja-ruby.sty in English. (Japanese manual is another PDF file, luatexja-ruby.pdf.)

**Group-ruby** By default, ruby characters (the second argument of \ruby) are attached to base characters (the first argument), as one object. This type of ruby is called *group-ruby*.

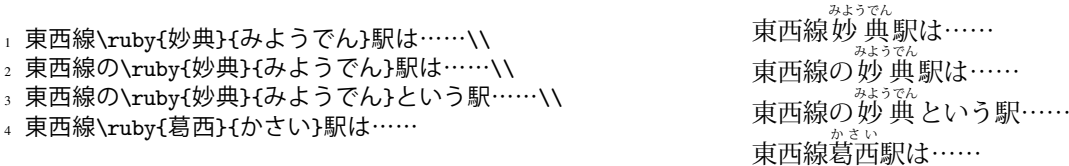

As the above example, ruby hangover is allowed on the Hiragana before/after its base characters.

**Mono-ruby** To attach ruby characters to each base characters (*mono-ruby*), one should use \ruby multiple times:

\*\*<sup>ぅでん</sup><br>妙典駅は……

1 東西線の\ruby{妙}{みよう}\ruby{典}{でん}駅は……

**Jukugo-ruby** Vertical bar | denotes a boundary of *groups*.

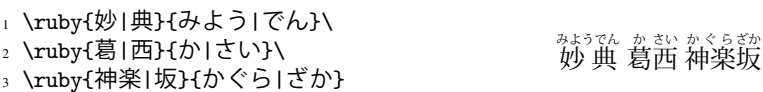

If there are multiple groups in one \ruby call, A linebreak between two groups is allowed.

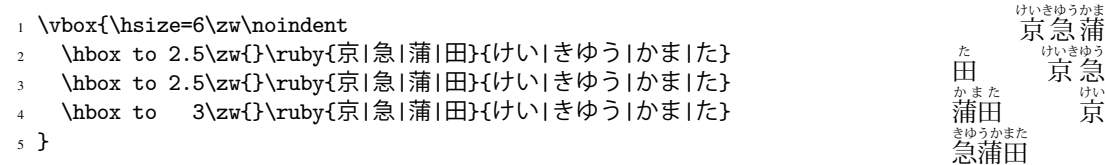

If the width of ruby characters are longer than that of base characters, \ruby automatically selects the appropriate form among the line-head form, the line-middle form, and the line-end form.

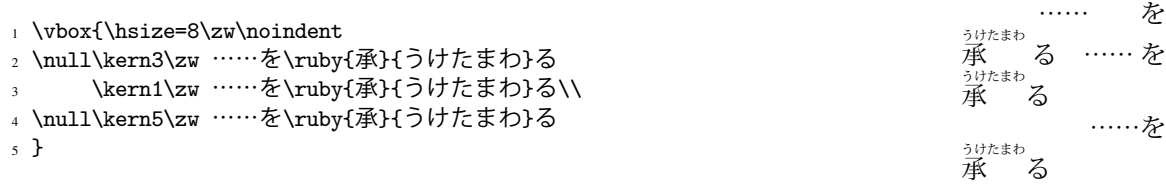

# **11.5 lltjext.sty**

pLATEX supplies additional macros for vertical writing in the plext package. The lltjext package which we want to describe here is the LuaT<sub>E</sub>X-ja counterpart of the plext package.

tabular, array, minipage environments

These environments are extended by  $\langle \text{dir} \rangle$ , which specifies the direction, as follows:

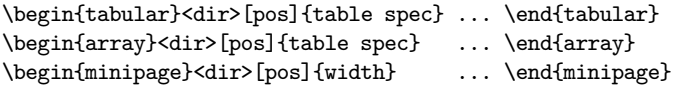

This option permits one of the following five values. If none of them is specified, the direction inside the environment is same as that outside the enviromnent.

**y** *yoko* direction (horizontal writing)

**t** *tate* direction (vertical writing)

**z** *utod* direction if direction outside the env. is *tate*.

**d** *dtou* direction

**u** *utod* direction

```
\parbox<⟨dir⟩>[⟨pos⟩]{⟨width⟩}{⟨contents⟩}
    \parbox command is also extended by <dir>.
```

```
\pbox<⟨dir⟩>[⟨width⟩][⟨pos⟩]{⟨contents⟩}
```
This commands typeset ⟨*contents*⟩ in LR-mode, in ⟨*dir*⟩ direction. If ⟨*width*⟩ is positive, the width of the box becomes this ⟨*width*⟩. In this case, ⟨*contents*⟩ will be aligned …

pictureenvironment

\rensuji[⟨*pos*⟩]{⟨*contents*⟩}, \rensujiskip

\Kanji{⟨*counter name*⟩}

\kasen{⟨*contents*⟩}, \bou{⟨*contents*⟩}, \boutenchar

参照番号

# <span id="page-37-0"></span>**Part III Implementations**

# <span id="page-37-1"></span>**12 Storing Parameters**

# <span id="page-37-2"></span>**12.1 Used Dimensions, Attributes and Whatsit Nodes**

Here the following is the list of dimensions and attributes which are used in LuaTEX-ja.

- $\qquad$  (dimension)  $\qquad$   $\qquad$  is equal to  $1 Q = 0.25$  mm, where "Q" (also called "級") is a unit used in Japanese phototypesetting. So one should not change the value of this dimension.
- \jH (dimension) There is also a unit called "歯" which equals to 0.25 mm and used in Japanese phototypesetting. This  $\iint$  is the same  $\dim$ en register as  $\iint$ Q.
- \ltj@zw (dimension) A temporal register for the "full-width" of current Japanese font. The command \zw sets this register to the correct value, and "return" this register itself.
- \ltj@zh (dimension) A temporal register for the "full-height" (usually the sum of height of imaginary body and its depth) of current Japanese font. The command  $\zeta$ h sets this register to the correct value, and "return" this register itself.
- \jfam (attribute) Current number of Japanese font family for math formulas.
- \ltj@curjfnt (attribute) The font index of current Japanese font for horizontal direction.
- \ltj@curtfnt (attribute) The font index of current Japanese font for vertical direction.
- \ltj@charclass (attribute) The character class of Japanese *glyph node*.
- \ltj@yablshift (attribute) The amount of shifting the baseline of alphabetic fonts in scaled point  $(2^{-16}$  pt).
- $\lt t$ j@ykblshift (attribute) The amount of shifting the baseline of Japanese fonts in scaled point (2<sup>-16</sup> pt).
- \ltj@tablshift (attribute)
- \ltj@tkblshift (attribute)
- \ltj@autospc (attribute) Whether the auto insertion of kanjiskip is allowed at the node.
- \ltj@autoxspc (attribute) Whether the auto insertion of xkanjiskip is allowed at the node.
- \ltj@icflag (attribute) An attribute for distinguishing "kinds" of a node. One of the following value is assigned to this attribute:
	- *italic* (1) Kerns from italic correction  $(\n\lambda)$ , or from [kerning info](#page-29-2)rmation of a Japanese font. These kerns are "ignored" in the insertion process of **JAglue**, unlike explicit \kern.

*packed* **(2)**

- *kinsoku* **(3)** Penalties inserted for the word-wrapping process (*kinsoku shori*) of Japanese characters.
- (*from jfm* − 2)**–**(*from jfm* + 2) **(4–8)** Glues/kerns from JFM.
- *kanji skip* **(9),** *kanji skip jfm* **(10)** Glues from kanjiskip.
- *xkanji skip* **(11),** *xkanji skip jfm* **(12)** Glues from xkanjiskip.
- *processed* **(13)** Nodes which is already processed by ….
- *ic processed* **(14)** Glues from an italic correcti[on, but alre](#page-29-1)ady processed in the insertion process of **JAglue**s.
- *boxbdd* **(15)** Glues/kerns that inserted just the begi[nning or the](#page-29-2) ending of an hbox or a paragraph.
- $\lt t$  (attribute) Where *i* is a natural number which is less than 7. These 7 attributes store bit vectors indicating which character block is regarded as a block of **JAchar**s.
- \ltj@dir (attribute) *dir node auto* **(128)**
	- *dir node manual* **(256)**

Furthermore, LuaT<sub>E</sub>X-ja uses several user-defined whatsit nodes for internal processing. All those nodes except *direction* whatsits store a natural number (hence its type is 100). *direction* whatsits store a node list, hence its type is 110. Their user id (used for distinguish user-defined whatsits) are allocated by luatexbase.newuserwhatsitid.

- *inhibitglue* Nodes for indicating that \inhibitglue is specified. The value field of these nodes doesn't matter.
- *stack marker* Nodes for LuaT<sub>EX</sub>-ja's stack system (see the next subsection). The value field of these nodes is current group level.
- *char by cid* Nodes for **JAchar** which the callback process of luaotfload won't be applied, and the character code is stored in the value field. Each node of this type are converted to a *glyph node after* the callback process of luaotfload. Nodes of this type is used in \CID, \UTF and IVS support.
- *replace vs* Similar to *char by cid* whatsits above. These nodes are for **ALchar** which the callback process of luaotfload won't be applied.
- *begin par* Nodes for indicating beginning of a paragraph. A paragraph which is started by \item in list-like environments has a horizontal box for its label before the actual contents. So …

#### *direction*

These whatsits will be removed during the process of inserting **JAglue**s.

### **12.2 Stack System of LuaT<sub>E</sub>X-ja**

■**Background** LuaT<sub>E</sub>X-ja has its own stack system, and most parameters of LuaT<sub>E</sub>X-ja are stored in it. To clarify the reason, imagine the parameter kanjiskip is stored by a skip, and consider the following source:

```
1 \ltjsetparameter{kanjiskip=0pt}ふがふが.%
```

```
2 \setbox0=\hbox{%
```

```
げほげ}
               ふがふが. ほ げ ほ げ. ぴよぴよ
```
<sup>4</sup> \box0.ぴよぴよ\par

As described in Subsection 8.1, the only effective value of kanjiskip in an hbox is the latest value, so the value of kanjiskip which applied in the entire hbox should be 5 pt. However, by the implementation method of LuaT<sub>E</sub>X, this "5 pt" cannot be known from any callbacks. In the tex/packaging.w, which is a file in the source of LuaT<sub>E</sub>X, there are the following codes:

<sup>1226</sup> void pa[ckage\(int](#page-29-1) c)

```
1227 {
1228 scaled h; /* height of box */1229 halfword p; /* first node in a box */1230 scaled d; /* max depth */1231 int grp;
1232 grp = cur_group;
1233 d = box_max_depth;
1234 unsave();
1235 save_ptr -= 4;
1236 if (cur_list.mode_field == -hmode) {
1237 cur_box = filtered_hpack(cur_list.head_field,
1238 cur_list.tail_field, saved_value(1),
1239 saved_level(1), grp, saved_level(2));
1240 subtype(cur_box) = HLIST_SUBTYPE_HBOX;
```
Notice that unsave() is executed *before* filtered hpack(), where hpack filter callback is executed) here. So "5 pt" in the above source is orphaned at unsave (), and hence it can't be accessed from hpack filter callback.

**Implementation** The code of stack system is based on that in a post of Dev-luatex mailing list<sup>8</sup>.

These are two T<sub>F</sub>X count registers for maintaining information: \ltj@@stack for the stack level, and \ltj@@group@level for the TEX's group level when the last assignment was done. Parameters are stored in one big table named charprop\_stack\_table, where charprop\_stack\_table $[i]$  stores data of stack level *i*. If a new stack level is creat[ed](#page-39-1) by  $\lt$ t jsetparameter, all data of the previous level is copied.

To resolve the problem mentioned in above paragraph "Background", LuaTEX-ja uses another trick. When the stack level is about to be increased, a whatsit node whose type, subtype and value are 44 (*user defined*), *stack marker* and the current group level respectively is appended to the current list (we refer this node by *stack flag*). This enables us to know whether assignment is done just inside a hbox. Suppose that the stack level is s and the T<sub>EX</sub>'s group level is  $t$  just after the hbox group, then:

<span id="page-39-1"></span> $^8$ [Dev-luatex] tex.currentgrouplevel, a post at 2008/8/19 by Jonathan Sauer.

```
380 \protected\def\ltj@setpar@global{%
381 \relax\ifnum\globaldefs>0\directlua{luatexja.isglobal='global'}%
382 \else\directlua{luatexja.isglobal=''}\fi
383 }
384 \protected\def\ltjsetparameter#1{%
385 \ltj@setpar@global\setkeys[ltj]{japaram}{#1}\ignorespaces}
386 \protected\def\ltjglobalsetparameter#1{%
387 \relax\ifnum\globaldefs<0\directlua{luatexja.isglobal=''}%
388 \else\directlua{luatexja.isglobal='global'}\fi%
```

```
389 \setkeys[ltj]{japaram}{#1}\ignorespaces}
```
<span id="page-40-2"></span>Figure 9. Definiton of parameter setting commands

- If there is no *stack flag* node in the list of the contents of the hbox, then no assignment was occurred inside the hbox. Hence values of parameters at the end of the hbox are stored in the stack level s.
- If there is a *stack*  $flag$  node whose value is  $t + 1$ , then an assignment was occurred just inside the hbox group. Hence values of parameters at the end of the hbox are stored in the stack level  $s + 1$ .
- If there are *stack\_flag* nodes but all of their values are more than  $t+1$ , then an assignment was occurred in the box, but it is done in more internal group. Hence values of parameters at the end of the hbox are stored in the stack level s.

Note that to work this trick correctly, assignments to \ltj@@stack and \ltj@@group@level have to be local always, regardless the value of \globaldefs. To solve this problem, we use another trick: the assignment \directlua{tex.globaldefs=0} is always local.

## **12.3 Lua Functions of the Stack System**

In this subsection, we will see how a user use LuaT<sub>E</sub>X-ja's stack system to store some data which obeys the grouping of TEX.

<span id="page-40-0"></span>The following function can be used to store data into a stack:

```
luatexja.stack.set_stack_table(index, <any> data)
```
Any values which except nil and NaN are usable as*index*. However, a user should use only negative integers or strings as *index*, since natural numbers are used by LuaT<sub>E</sub>X-ja itself. Also, whether *data* is stored locally or globally is determined by luatexja.isglobal (stored globally if and only if luatexja.isglobal == 'global').

```
Stored data can be obtained as the return value of
```
luatexja.stack.get\_stack\_table(index, <any> default, <number> level)

where *level* is the stack level, which is usually the value of \ltj@@stack, and *default* is the default value which will be returned if no values are stored in the stack table whose level is *level*.

## **12.4 Extending Parameters**

Keys for \ltjsetparameter and \ltjgetparameter can be extended, as in luatexja-adjust.

<span id="page-40-1"></span>**Example 1 Setting parameters** Figure 9 shows the "most outer" definition of two commands, \ltjsetparameter and \ltjglobalsetparameter. Most important part is the last \setkeys, which is offered by the xkeyval package.

Hence, to add a key in \ltjsetparameter, one only have to add a key whose prefix is ltj and whose family is japaram, as the follo[win](#page-40-2)g.

```
\define@key[ltj]{japaram}{...}{...}
```
\ltjsetparameter and \ltjglobalsetparameter automatically sets luatexja.isglobal. Its meaning is the following.

$$
luatesja.isglobal = \begin{cases} 'global' & global \\ \vdots & local \end{cases}
$$
 (1)

This is determined not only by command name (\ltjsetparameter or \ltjglobalsetparameter), but also by the value of \globaldefs.

**Getting parameters** \ltjgetparameter is implemented by a Lua script.

For parameters that do not need additional arguments, one only have to define a function in the table luatexja.unary\_pars. For example, with the following function, \ltjgetparameter{hoge} returns a *string* 42.

```
1 function luatexja.unary_pars.hoge (t)
2 return 42
3 end
```
Here the argument of luatexja.unary\_pars.hoge is the stack level of LuaTEX-ja's stack system (see Subsection 12.2).

On the other hand, for parameters that need an additional argument (this must be an integer), one have to define a function in luatexja.binary\_pars first. For example,

```
1 function luatexja.binary_pars.fuga (c, t)
2 return tostring(c) .. ', ' .. tostring(42)
3 end
```
Here the first argument  $t$  is the stack level, as before. The second argument  $c$  is just the second argument of \ltjgetparameter.

For parameters that need an additional argument, one also have to execute the TEX code like

```
\ltj@@decl@array@param{fuga}
```
to indicate that "the parameter fuga needs an additional argument".

# **13 Linebreak after a Japanese Character**

### **13.1 Reference: Behavior in pT<sub>E</sub>X**

<span id="page-41-1"></span><span id="page-41-0"></span>In pTEX, a line break after a Japanese character doesn't emit a space, since words are not separated by spaces in Japanese writings. However, this feature isn't fully implemented in LuaT<sub>E</sub>X-ja due to the specification of callbacks in LuaT<sub>E</sub>X. To clarify the difference between  $\beta$ I<sub>E</sub>X and LuaT<sub>E</sub>X, We briefly describe the handling of a line break in  $pI$ <sub>F</sub> $X$ , in this subsection.

pTEX's input processor can be described in terms of a finite state automaton, as that of TEX in Section 2.5 of [1]. The internal states are as follows:

- State  $N$ : new line
- [•](#page-47-1) State  $S$ : skipping spaces
- State  $M$ : middle of line
- State  $K$ : after a Japanese character

The first three states— $N$ , S, and M—are as same as T<sub>E</sub>X's input processor. State K is similar to state M, and is entered after Japanese characters. The diagram of state transitions are indicated in Figure 10. Note that pTEX doesn't leave state  $K$  after "beginning/ending of a group" characters.

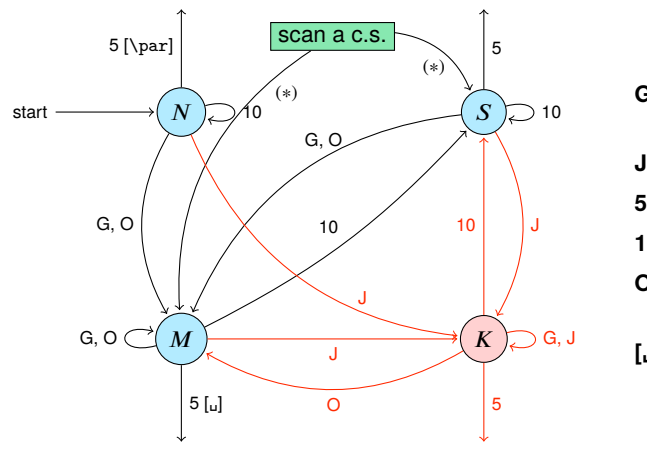

- **G** Beginning of group (usually {) and ending of group (usually }).
- **J** Japanese characters.
- **5** *end-of-line* (usually  $\sim$  J).
- **10** space (usually  $\Box$ ).
- **O** other characters, whose category code is in  $\{3, 4, 6, 7, 8, 11, 12, 13\}.$
- **[␣], [\par]** emits a space, or \par.
- We omitted about category codes 9 (*ignored*), 14 (*comment*), and 15 (*invalid*) from the above diagram. We also ignored the input like " $\hat{A}$ " or " $\hat{A}$ ".
- When a character whose category code is 0 (*escape character*) is seen by TEX, the input processor scans a control sequence (scan a c.s.). These paths are not shown in the above diagram.

After that, the state is changed to State  $S$  (skipping blanks) in most cases, but to State  $M$  (middle of line) sometimes.

Figure 10. State transitions of pT<sub>E</sub>X's input processor

## **13.2 Behavior in LuaT<sub>E</sub>X-ja**

States in the input processor of LuaT<sub>EX</sub> is the same as that of T<sub>EX</sub>, and they can't be customized by any callbacks. Hence, we can only use process\_input\_buffer and token\_filter callbacks for to suppress a space by a line break which is after Japanese characters.

<span id="page-42-0"></span>However, token\_filter callback cannot be used either, since a character in category code 5 (*end-ofline*) is converted into an space token *in the input processor*. So we can use only the process\_input\_buffer callback. This means that suppressing a space must be done *just before* an input line is read.

Considering these situations, handling of an end-of-line in  $LuaTeX$ -ja are as follows:

A character U+FFFFF (its category code is set to 14 (*comment*) by LuaTEX-ja) is appended to an input line, *before LuaTEX actually process it*, if and only if the following three conditions are satisfied:

- 1. The category code of \endlinechar<sup>9</sup> is 5 (*end-of-line*).
- 2. The category code of U+FFFFF itself is 14 (*comment*).
- 3. The input line matches the following "regular expression":

(any char)<sup>\*</sup>(**JAchar**)[\({](#page-42-1)catcode = 1} ∪ {catcode = 2})<sup>\*</sup>

**Remark** The following example shows the major difference from the behavior of pT<sub>E</sub>X.

```
1 \fontspec[Ligatures=TeX]{TeX Gyre Termes}
2 \ltjsetparameter{autoxspacing=false}
3 \ltjsetparameter{jacharrange={-6}}xあ
4 y\ltjsetparameter{jacharrange={+6}}zい
5 u
                                                 xyzい u
```
It is not strange that "あ" does not printed in the above output. This is because TEX Gyre Termes does not contain "あ", and because "あ" in line 3 is considered as an **ALchar**.

Note that there is no space before "y" in the output, but there is a space before "u". This follows from following reasons:

<span id="page-42-1"></span><sup>9</sup>Usually, it is ⟨*return*⟩ (whose character code is 13).

- When line 3 is processed by process input buffer callback, "あ" is considered as an **JAchar**. Since line 3 ends with an **JAchar**, the comment character U+FFFFF is appended to this line, and hence the linebreak immediately after this line is ignored.
- When line 4 is processed by process input buffer callback, "い" is considered as an **ALchar**. Since line 4 ends with an **ALchar**, the linebreak immediately after this line emits a space.

# **14 Patch for the listings Package**

<span id="page-43-0"></span>It is well-known that the listings package outputs weird results for Japanese input. The listings package makes most of letters active and assigns output command for each letter ([2]). But Japanese characters are not included in these activated letters. For pT<sub>E</sub>X series, there is no method to make Japanese characters active; a patch jlisting.sty  $([4])$  resolves the problem forcibly.

In LuaTEX-ja, the problem is resolved by using the process\_input\_buffer callback. The callback function inserts the output command (active character U+FFFFF) befo[re](#page-47-2) each letter above U+0080. This method can omits the process to make all Japanese characters active (most of the activated characters are not used in many cases)[.](#page-47-3)

If the listings package and LuaT<sub>E</sub>X-ja were loaded, then the patch lltjp-listings is loaded automatically at \begin{document}.

### **14.1 Notes**

**Escaping to LATEX** We used the process\_input\_buffer callback to output **JAchar**s. But it has a drawback; any commands whose name contains a **JAchar** cannot be used in any "escape to LATEX".

<span id="page-43-1"></span>Consider the following input:

```
\begin{lstlisting}[escapechar=\#]
#\ほげ ␣x ぴよ#
\end{lstlisting}
```
The line 2 is transformed by the callback to

#\<mark>辟</mark>ほ<mark>躍</mark>げ<sub>u</sub>x<mark>靡</mark>び<mark>躍</mark>よ#

before the line is actually processed. In the escape (between the character "#"), the category code of U+FFFFF is set to 9 (*ignored*). Hence the control symbol "\ITE" will be executed, instead of "\ほげ".

# **14.2 Class of Characters**

Roughly speaking, the listings package processes input as follows:

- <span id="page-43-2"></span>1. Collects *letters* and *digits*, which can be used for the name of identifiers.
- 2. When reading an *other*, outputs the collected character string (with modification, if needed).
- 3. Collects *others*.
- 4. When reading a *letter* or a *digit*, outputs the collected character string.
- 5. Turns back to 1.

By the above process, line breaks inside of an identifier are blocked. A flag \lst@ifletter indicates whether the previous character can be used for the name of identifiers or not.

For Japanese characters, line breaks are permitted on both sides except for brackets, dashes, etc. Hence the patch lltjp-listings introduces a new flag \lst@ifkanji, which indicates whether the previous character is a Japanese character or not. For illustration, we introduce following classes of characters:

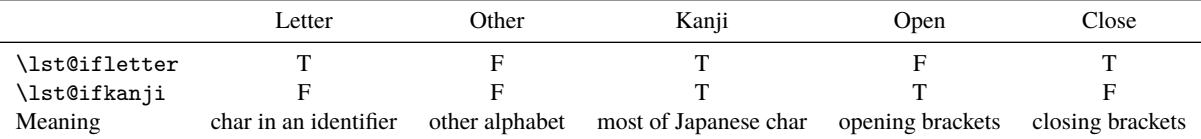

Note that *digits* in the listings package can be Letter or Other according to circumstances.

For example, let us consider the case an Open comes after a Letter. Since an Open represents Japanese open brackets, it is preferred to be permitted to insert line break after the Letter. Therefore, the collected character string is output in this case.

The following table summarizes  $5 \times 5 = 25$  cases:

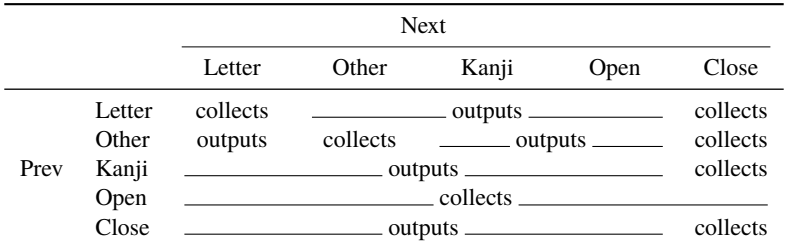

In the above table,

- "outputs" means to output the collected character string (i.e., line breaking is permitted there).
- "collects" means to append the next character to the collected character string (i.e., line breaking is prohibited there).

Characters above U+0080 *except Variation Selectors* are classified into above 5 classes by the following rules:

- **ALchar**s above U+0080 are classified as Letter.
- **JAchar**s are classified in the order as follows:
	- 1. Characters whose prebreakpenalty is greater than or equal to 0 are classified as Open.
	- 2. Characters whose postbreakpenalty is greater than or equal to 0 are classified as Close.
	- 3. Characters that don't satisfy the above two conditions are classified as Kanji.

The width of halfwidth kana ([U+FF61](#page-28-2)–U+FF9F) is same as the width of **ALchar**; the width of the other **JAchar**s is double the width of **[ALchar](#page-28-11)**.

This classification process is executed every time a character appears in the lstlisting environment or other environments/commands.

# **15 Cache Management of LuaT<sub>E</sub>X-ja**

<span id="page-44-0"></span>LuaTEX-ja creates some cache files to reduce the loading time. in a similar way to the luaotfload package:

- Cache files are usually stored in (and loaded from) \$TEXMFVAR/luatexja/.
- In addition to caches of the text form (the extension is ".lua"), caches of the *binary*, precompiled form are supported.
	- **–** We cannot share same binary cache for LuaTEX and LuaJITTEX. Hence we distinguish them by their extension, ". luc" for LuaTEX and ". lub" for LuaJITTEX.
	- **–** In loading a cache, the binary cache precedes the text form.
	- **–** When LuaTEX-ja updates a cache hoge.lua, its binary version is also updated.

<span id="page-45-1"></span>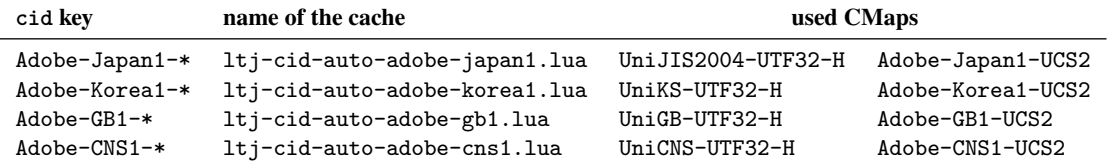

### **15.1 Use of Cache**

LuaTEX-ja uses the following cache:

ltj-cid-auto-adobe-japan1.lua

The font table of a CID-keyed non-embedded Japanese font. This is loaded in every run. It is created from two CMaps, UniJIS2004-UTF32-H and Adobe-Japan1-UCS2, and this is why these two CMaps are needed in the first run of LuaTEX-ja.

Similar caches are created as Table 11, if you specified cid key in  $\jmath$  font to use other CID-keyed non-embedded fonts for Chinese or Korean, as in Page 22.

extra\_\*\*\*.lua

This file stores the table which store[s the](#page-45-1) following.

- unicode variants in a font "\*\*\*"
- vertical width of glyphs, if it is not equal to the sum of the height of ascender and the depth of descender
- vertical variants

The following is the structure of the that table.

```
return {
{
 [10955]={ -- U+2ACB "Subset Of Above Not Equal To"
   [65024]=983879, -- <2ACB FE00>
   ["vwidth"]=0.98, -- vertical width
 },
 [37001]={ -- U+9089 "邉"
  [0] = 37001, -- <9089 E0100>
  991049, -- <9089 E0101>
  ...
   ["vert"]=995025, -- vertical variant
 },
 ...
},
 ["chksum"]="FFFFFFFFFFFFFFFFFFFFFFFFFFFFFFFF", -- checksum of the fontfile
 ["version"]=2, -- version of the cache
}
```

```
ltj-jisx0208.{luc|lub}
```
The binary version of ltj-jisx0208.lua. This is the conversion table between JIS X 0208 and Unicode which is used in Kanji-code conversion commands for compatibility with  $pT<sub>F</sub>X$ .

# **15.2 Internal**

<span id="page-45-0"></span>Cache management system of LuaTEX-ja is stored in luatexja.base (ltj-base.lua). There are three public functions for cache management in luatex ja.base, where  $\langle$ *filename* $\rangle$  stands for the file name *without suffix*:

save cache(⟨*filename*⟩, ⟨*data*⟩)

Save a non-nil table ⟨*data*⟩ into a cache ⟨*filename*⟩. Both the text form ⟨*filename*⟩.lua and its binary version are created or updated.

save cache luc(⟨*filename*⟩, ⟨*data*⟩[, ⟨*serialized data*⟩])

Same as save cache, except that only the binary cache is updated. The third argument ⟨*serialized data*⟩ is not usually given. But if this is given, it is treated as a string representation of ⟨*data*⟩.

### load cache(⟨*filename*⟩, ⟨*outdate*⟩)

Load the cache  $\langle$ *filename* $\rangle$ .  $\langle$ *outdate* $\rangle$  is a function which takes one argument (the contents of the cache), and its return value is whether the cache is outdated.

load cache first tries to read the binary cache ⟨*filename*⟩.{luc|lub}. If its contents is up-to-date, load cache returns the contents. If the binary cache is not found or its contents is outdated, load cache tries to read the text form  $\langle filename \rangle$ .lua. Hence, the return value of load\_cache is non-nil, if and only if the updated cache is found.

# <span id="page-47-0"></span>**References**

- [1] Victor Eijkhout. *TEX by Topic, A TEXnician's Reference*, Addison-Wesley, 1992.
- [2] C. Heinz, B. Moses. The Listings Package.
- <span id="page-47-1"></span>[3] Takuji Tanaka. upTeX—Unicode version of pTeX with CJK extensions, TUG 2013, October 2013. http://tug.org/tug2013/slides/TUG2013\_upTeX.pdf
- <span id="page-47-2"></span>[4] Thor Watanabe. Listings - MyTeXpert. http://mytexpert.sourceforge.jp/index.php? Listings
- <span id="page-47-3"></span>[5] W3C Japanese Layout Task Force (ed). [Requirements for Japanese Text Layout \(W3C Working Group](http://tug.org/tug2013/slides/TUG2013_upTeX.pdf) Note), 2011, 2012. http://www.w3.org/TR[/jlreq/](http://mytexpert.sourceforge.jp/index.php?Listings)
- [6] [乙部厳己.](http://mytexpert.sourceforge.jp/index.php?Listings) min10 フォントについて. http://argent.shinshu-u.ac.jp/~otobe/tex/files/min10.pdf
- [7] 日本工業規格 (Jap[anese Industrial Standard\). JIS X 40](http://www.w3.org/TR/jlreq/)51, 日本語文書の組版方法 (Formatting rules for Japanese documents), 1993, 1995, 2004.
- [8] 濱野尚人, 田村明史, 倉沢良一. TpX [の出版への応用—縦組み機能の組み込み—.](http://argent.shinshu-u.ac.jp/~otobe/tex/files/min10.pdf) .../texmf-dist/doc/ptex/base/ptexdoc.pdf
- [9] Hisato Hamano. *Vertical Typesetting with TEX*, TUGBoat **11**(3), 346–352, 1990.
- [10] International Organization for Standardization. ISO 32000-1:2008, *Document management Portable document format – Part 1: PDF 1.7*, 2008. http://www.iso.org/iso/iso\_catalogue/catalogue\_tc/catalogue\_detail.htm? csnumber=51502